# **DESARROLLO DE SISTEMA DE PROXIMIDAD CON RESPUESTA AUDITIVA PARA PERSONAS CON DISCAPACIDAD VISUAL**

# **WILSON ALBERTO DE LA OSSA SEVILLA JAIDER ENRIQUE RACINES ALMANZA**

**UNIVERSIDAD AUTÓNOMA DEL CARIBE FACULTAD DE INGENIERÍA PROGRAMA DE INGENIERÍA MECATRÓNICA BARRANQUILLA - COLOMBIA**

**2020**

# **DESARROLLO DE SISTEMA DE PROXIMIDAD CON RESPUESTA AUDITIVA PARA PERSONAS CON DISCAPACIDAD VISUAL**

# **WILSON ALBERTO DE LA OSSA SEVILLA JAIDER ENRIQUE RACINES ALMANZA**

**Trabajo de grado presentado para optar al título de Ingeniero Mecatrónico** 

**ASESORES DISCIPLINARES: ING. CARLOS GABRIEL DIAZ SÁENZ, MSc. ING. KELVIN BELEÑO SÁENZ, MSc.**

**UNIVERSIDAD AUTÓNOMA DEL CARIBE FACULTAD DE INGENIERÍA PROGRAMA DE INGENIERÍA MECATRÓNICA BARRANQUILLA - COLOMBIA 2020**

Nota de aceptación

Firma del jurado 1

Firma del jurado 2

#### **DEDICATORIA JAIDER RACINES ALMANZA**

*Doy gracias a Dios por permitirme vivir en su inmenso amor, gracias también a él por tener y disfrutar de mi familia, gracias a mis padres por su comprensión y apoyo en cada decisión, gracias por el esfuerzo de brindarme una educación de calidad, gracias a mi compañero proyecto, gracias a la universidad por permitir formarme como ingeniero y como ser humano en ella, gracias a mi director y codirector de trabajo de grado por su dedicación, conocimiento y tiempo para propiciar que este proyecto se llevará a cabalidad de la mejor manera posible, gracias a todos y cada uno de los profesores que sembraron la semilla del conocimiento que hoy da frutos.*

*Este es uno de los momentos más especiales de mi vida y aun cuando el camino no fue sencillo, gracias a todas las personas que estuvieron para mi cuando las necesité, brindándome su inmensa bondad, apoyo y tiempo pude realizar este objetivo en mi proyecto de vida* 

#### **DEDICATORIA WILSON DE LA OSSA SEVILLA**

*Primordialmente le doy gracias a Dios por acogerme en esta experiencia de vida y por estar siempre presente. En esta experiencia doy gracias a las personas que conocí, a mi compañeros que siempre tuvimos un apoyo incondicional en nuestra carrera, en la cual conocí a las mejores personas con la cual tuve experiencias muy satisfactorias y los llevaré siempre presente, aprendí demasiadas cosas que me transmitieron mis docentes en mi carrera profesional, pero esta oportunidad se le debo inmensamente a mis padres, que han sido mi apoyo durante toda la vida y hacerme siempre una mejor persona, gracias a mi compañero con la cual siempre fue un apoyo en el lapso de mi carrera. Gracias a la universidad por permitirme ser un integrante más de esta alma mater para tener bases a mis futuros proyectos de vida, Gracias a mi director y codirector de trabajo de grado por el conocimiento brindado, el tiempo y su esfuerzo para poder llegar a una solución ante este proyecto. Además, cabe resaltar gracias a todos los profesores que aportaron conocimientos, fragmentos de vida, y sus experiencias vividas.*

*Sin duda es el momento más esperado por toda mi vida, el cual siempre soñé, siempre visione, y al fin lo estoy cumpliendo. Debido que no fue sencillo llegar a esta meta, pero con esfuerzo y dedicación lo logre. Muchas gracias, Dios.*

*«El éxito solo lo tiene aquél que comete un error tras otro y sigue ilusionado como un niño»*

#### **TABLA DE CONTENIDO**

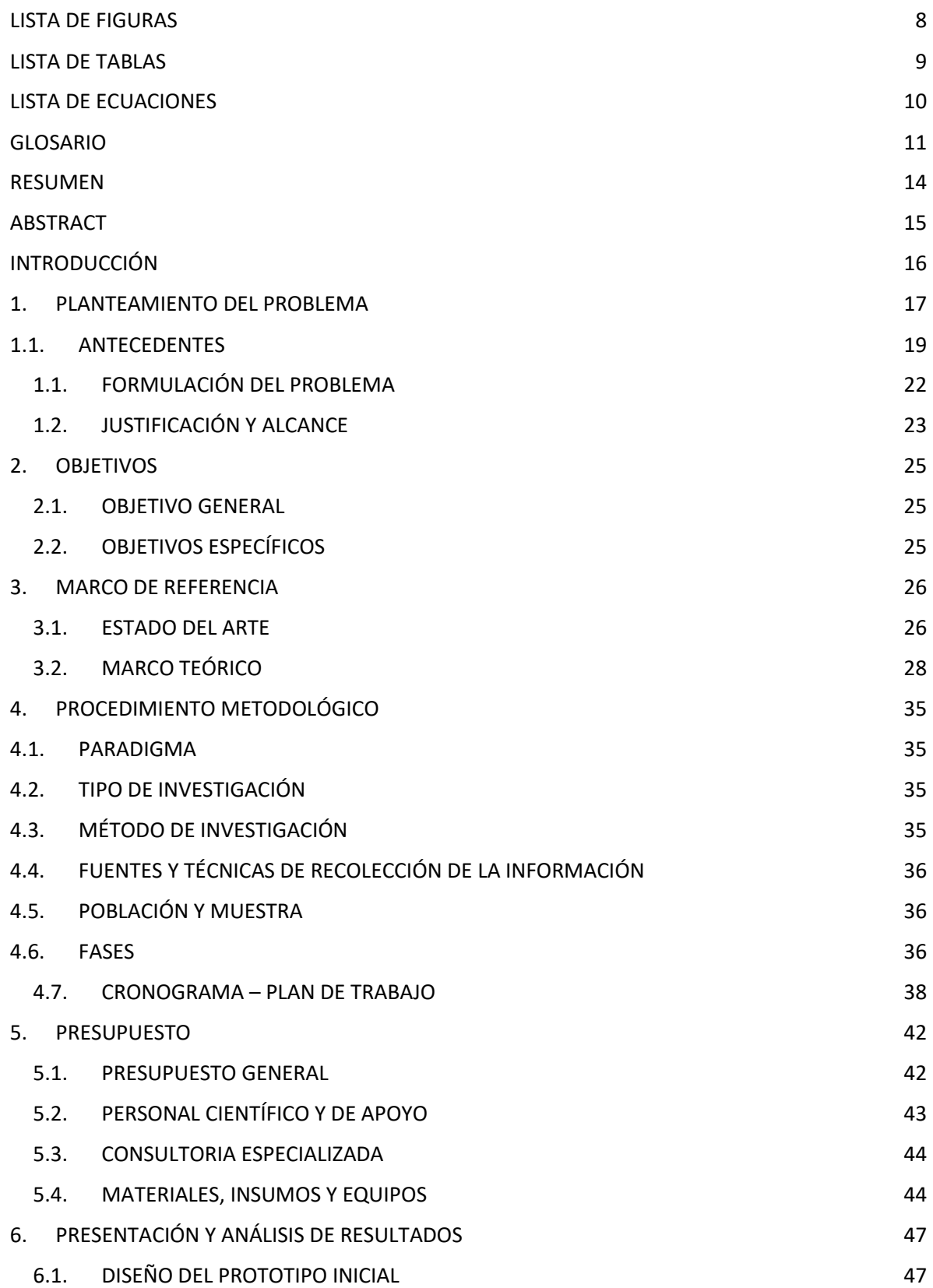

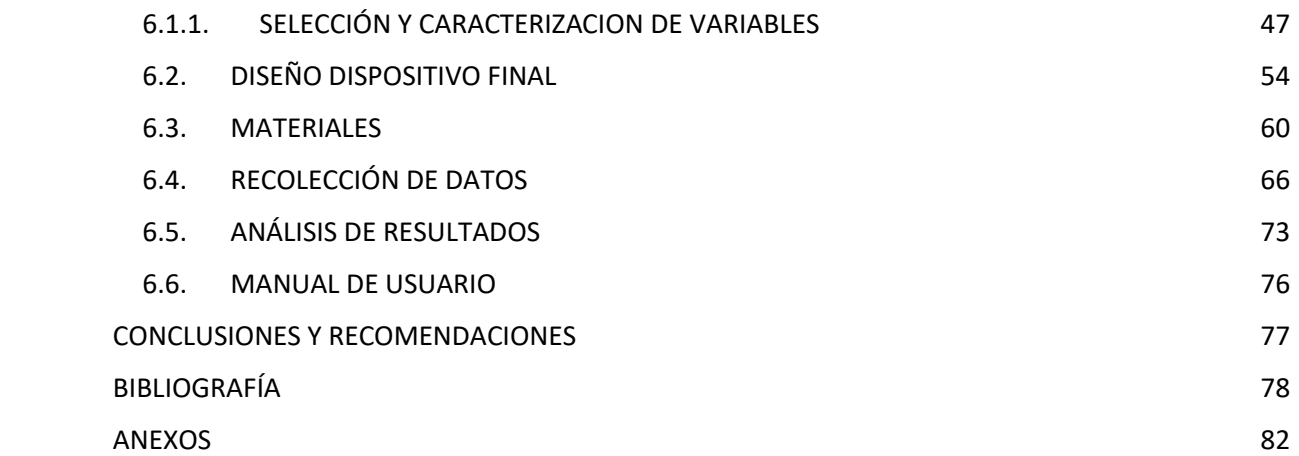

## **LISTA DE FIGURAS**

<span id="page-7-0"></span>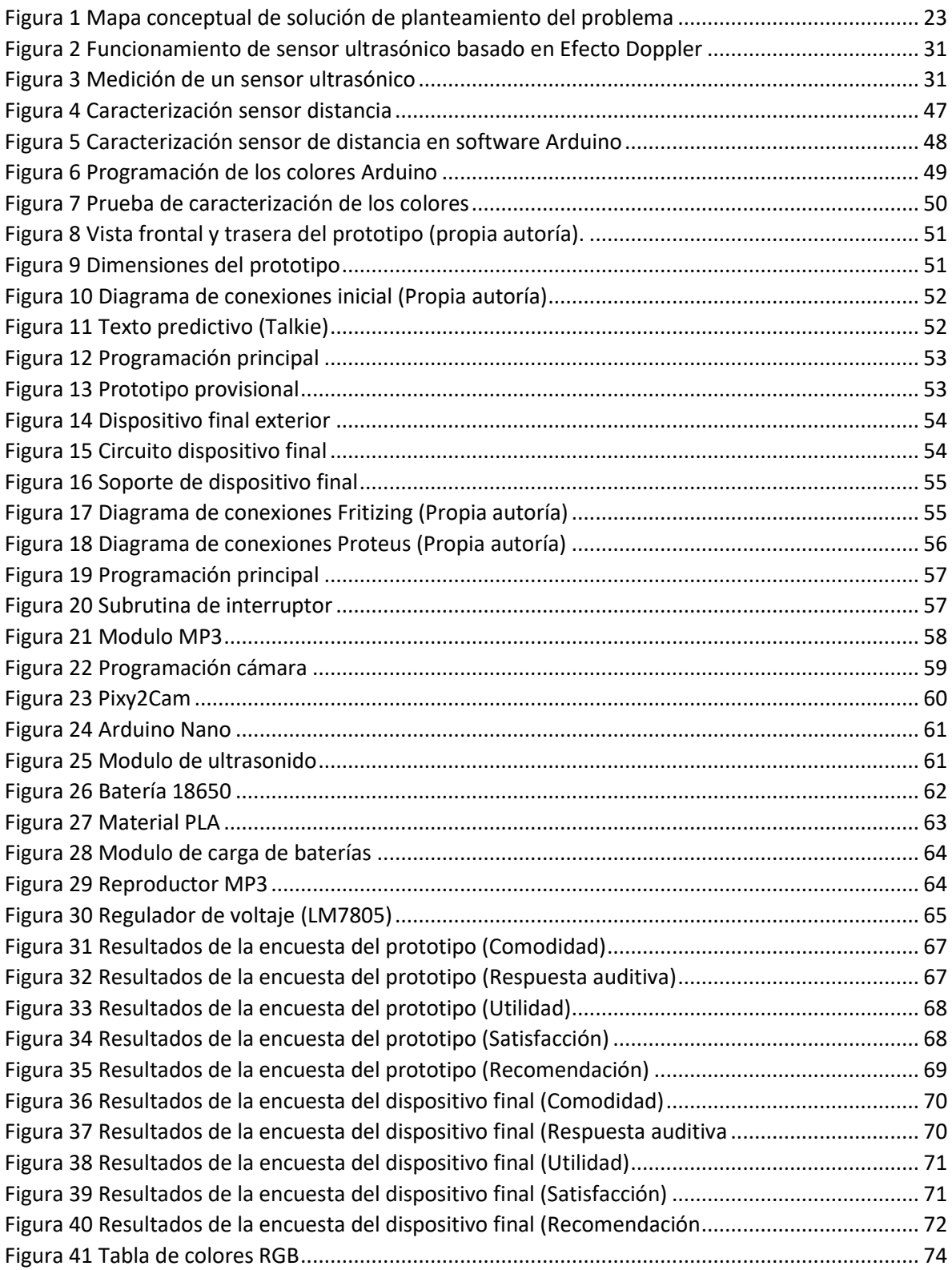

# **LISTA DE TABLAS**

<span id="page-8-0"></span>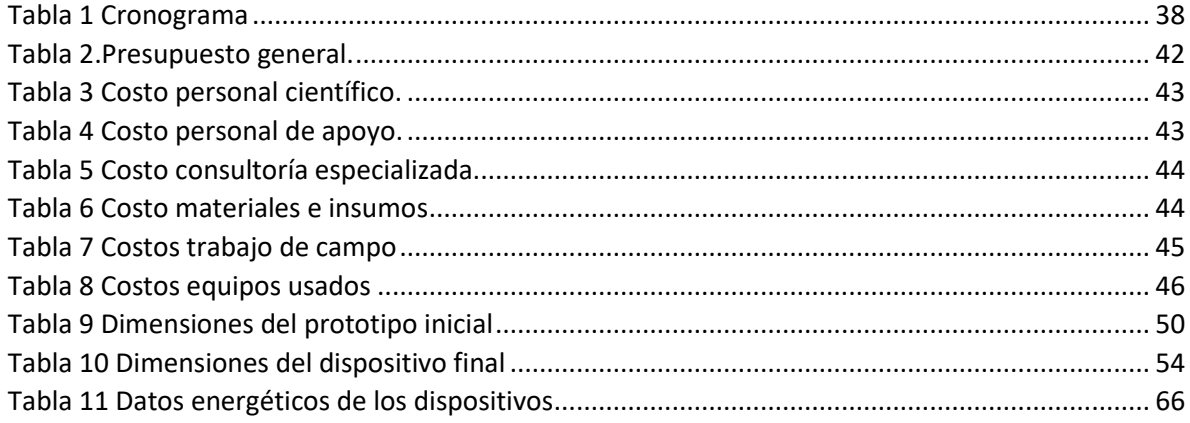

# **LISTA DE ECUACIONES**

<span id="page-9-0"></span>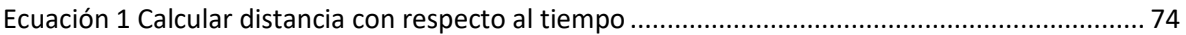

### **GLOSARIO**

<span id="page-10-0"></span>**Sistema experto:** Programa de inteligencia artificial diseñado para resolver problemas o tomar decisiones en un ámbito determinado de modo análogo al razonamiento humano.

**Sensor:** Es un dispositivo que está capacitado para detectar acciones o estímulos externos y responder en consecuencia, estos aparatos pueden transformar las magnitudes físicas o químicas en magnitudes eléctricas.

**Onda:** Una onda es una perturbación que se propaga en el espacio, transportando energía, pero no materia.

**Circuito eléctrico:** Un circuito eléctrico es la interconexión de dos o más componentes que contiene una trayectoria cerrada. Dichos componentes pueden ser resistencias, fuentes, interruptores, condensadores, semiconductores o cables.

**Ultrasónico:** El ultrasonido es una onda sonora cuya frecuencia supera el límite perceptible por el oído humano (es decir, el sonido no puede ser captado por las personas ya que se ubica en torno al espectro de 20.000 Hz).

**Estímulo:** Es cualquier factor que puede desencadenar un cambio físico o de conducta en las personas. Este se puede generar de distintas maneras:

- Irritantes
- Vistas
- Olores
- Sonidos
- Cambios de temperatura
- Presión

**Inteligencia artificial (IA):** Es la combinación de algoritmos planteados con el propósito de crear máquinas que presenten las mismas capacidades que el ser humano**.**

**Sistema mecatrónico:** un sistema mecatrónico es aquel que en todo momento está procesando información, registra, procesa, y actúa, puede aprender y mecanizar aparte de poseer un cierto grado de inteligencia, comandado a través de programas, es un sistema inteligente es un "ente" mecatrónico.

**Procesador:** Su función es procesar los datos, controlar el funcionamiento de todos los dispositivos del ordenador, al menos de una gran parte de ello y también se encarga de realizar las operaciones lógicas y matemáticas.

**Algoritmo:** Es un conjunto de instrucciones o reglas definidas y no-ambiguas, ordenadas y finitas que permite, típicamente, solucionar un problema, realizar un cómputo, procesar datos y llevar a cabo otras tareas o actividades.

**Software:** es un término informático que hace referencia a un programa o conjunto de programas de cómputo, así como datos, procedimientos y pautas que permiten realizar distintas tareas en un sistema informático.

**Hardware:** en informática se refiere a las partes físicas, tangibles, de un sistema informático; sus componentes eléctricos, electrónicos, electromecánicos y mecánicos.

**Actuador:** Es un dispositivo capaz de transformar energía hidráulica, neumática o eléctrica en la activación de un proceso con la finalidad de generar un efecto sobre un proceso automatizado. Este recibe la orden de un regulador o controlador y en función a ella genera la orden para activar un elemento final de control.

**Protocolo de pruebas:** Es un programa sistemático de verificación e inspección aplicado por una organización para el control de la calidad de la tecnología y operación de un equipo, proceso o servicio, así como sus condiciones de seguridad y confiabilidad, en el cual la autoridad competente emitirá un dictamen al concluir la prueba.

**Distancia:** En Física, la distancia es la longitud total de la trayectoria realizada por un objeto móvil entre dos puntos. Como tal, se expresa en una magnitud escalar, mediante unidades de longitud, principalmente el metro, según el Sistema Internacional de Unidades.

**Sonido:** En física, es cualquier fenómeno que involucre la propagación de ondas mecánicas (sean audibles o no), generalmente a través de un fluido (u otro medio elástico) que esté generando el movimiento vibratorio de un cuerpo.

#### **RESUMEN**

<span id="page-13-0"></span>Este trabajo presenta una breve documentación utilizando datos estadísticos obtenidos de los diferentes organismos de salud, trabajos y proyectos realizados sobre de la problemática que sufren las personas con discapacidad visual, lo cual ha generado complicaciones en estas al momento de movilizarse en un entorno. Para el cual hemos decidido crear un proyecto que aporte satisfactoriamente a una disminución de la problemática que representa la discapacidad visual. Mediante la implementación de conceptos y procesos aprendidos a lo largo de nuestra carrera universitaria, se creó un sistema mecatrónico compuesto por diferentes dispositivos tales como: Sensores, cámara, microcontrolador y actuadores que permiten al individuo la ubicación en tiempo real del entorno brindándole una mayor comodidad al momento de movilizarse disminuyendo así los riesgos que puedan presentar al momento de trasladarse de un lugar a otro.

**Palabras claves**: Algoritmo, inteligencia artificial, sistema mecatrónico, ultrasonido, ceguera

#### **ABSTRACT**

<span id="page-14-0"></span>This work presents a brief documentation using statistical data obtained from the different health agencies, work and projects carried out on the problem suffered by visually impaired people, which has generated complications at the time of mobilizing in an environment. For which we have decided to create a project that satisfactorily contributes to a reduction of the problem posed by visual impairment. By implementing concepts and processes learned throughout our university career, a mechatronic system was created composed of different devices such as: Sensors, camera, microcontroller and actuators that allow the individual to Real-time location of the environment giving you greater convenience when mobilizing by reducing if the risks you may present when moving from one place to another.

**Keyword**: Algorithm, artificial intelligence, mechatronic system, ultrasound, blindness.

#### **INTRODUCCIÓN**

<span id="page-15-0"></span>En Colombia hay aproximadamente 1.342.222 de personas discapacitadas, este valor representa el 2.6% de la población según el MINISTERIO DE SALUD, en donde el 13.11% obedece a las personas con discapacidad visual. Por lo cual decidimos buscar una solución a esta problemática. Mediante la implementación de conceptos y conocimientos de diferentes herramientas tecnológicas, "Con base a la problemática los investigadores han desarrollado un par de indagaciones a nivel local, regional, nacional e internacional. El cual le da una fundamentación epistemológica referente a este tipo de investigaciones en un entorno preferiblemente a personas con discapacidad visual, donde se tiene a cabo las problemáticas que conllevan las personas con estas limitaciones en su convivir"

Se diseñó un prototipo mecatrónico que pudiese ayudar a las personas con discapacidad visual a ubicarse mejor en su entorno. Este prototipo posee una serie de sensores capaces de reconocer los colores distancia y forma de los objetos para luego enviar la información a un procesador que se encarga de realizar la parte lógica del proceso y enviar una señal auditiva al individuo dándole una pequeña descripción de los objetos que estén en un determinado rango.

### **1. PLANTEAMIENTO DEL PROBLEMA**

<span id="page-16-0"></span>Según la organización mundial de la salud, en el mundo al menos 2200 millones de personas tienen deficiencia visual o ceguera. En el año 2019 el 10 de octubre fecha donde se celebra el día mundial de la vista, el Dr. Tedros Adhanom menciona «Es inaceptable que 65 millones de personas sean ciegas o tengan problemas de vista» y también afirma que para atender las necesidades insatisfechas de tan solo 1000 millones de personas se necesita invertir un total de \$14.300 millones de dólares [1].

Colombia tiene registrados 1.342.222 casos de personas con algún grado de discapacidad hasta noviembre del 2017. La discapacidad visual se ve reflejada en un 13.11 % del total de discapacitados del país según el MINISTERIO DE SALUD [2].

Colombia es un país que no cuenta en su totalidad con espacios y la respectiva señalización para personas con discapacidad visual por lo cual la movilización de estas en las calles y diferentes lugares suele ser frustrante sin mencionar que peligroso debido a que todo el tiempo se encuentran con desniveles, obstáculos y muchos problemas más que podrían propiciar accidentes [3].

Las personas, que por nacimiento o en el transcurrir de su vida han sufrido algún tipo discapacidad visual, de alguna manera se sienten vulnerados y discriminados por la comunidad; debido a que suelen ser motivo de burlas, apodos y chistes de mal gusto, sin mencionar la dificultad que estas personas tienen al movilizarse en su entorno; ya sea en un recinto o en las calles.

Al no poderse desplazar con facilidad esto genera un impacto negativo en el individuo, los cuales se puede decir que son:

- $\checkmark$  FÍSICOS.
- **✔ PSICOLÓGICOS.**

Las discapacidades físicas pueden aplicarse cuando sufre alguna lesión, motriz, física, cuando se golpea o interrumpe su estado de confort, lo que puede generarle a la vez un daño colateral tanto físico como psicológico, debido a que pueden que cambien de ánimo. Las discapacidades psicológicas se someten a diferentes tipos de personas.

Estas limitaciones que sienten las personas repercuten en su vida cotidiana, dependiendo de cómo sea aplicada a su alrededor, porque lo más común es ver a personas que tienen limitaciones físicas acompañadas de un tercero para poder diligenciar sus necesidades, y realmente no sabes cómo se sienta una persona cuando se le ofrece una ayuda.

#### <span id="page-18-0"></span>**1.1. ANTECEDENTES**

● Según datos de la Organización Mundial de la Salud, en el mundo hay aproximadamente 314 millones de personas con discapacidad visual, de las cuales 45 millones son ciegas y 269 millones presentan baja visión, una cifra que podría verse reducida si se entiende que cuatro de cada cinco personas pierden la visión por problemas prevenibles o tratables, según expertos.

La ceguera y la baja visión implican serias restricciones para el desempeño seguro e independiente de las personas tanto en las actividades de la vida cotidiana y su ocupación laboral, como los procesos de aprendizaje. En el año 2000, se estimó que los costos de la ceguera global y baja visión eran de \$42 mil millones de dólares al año. Si la prevalencia de ceguera y baja visión no disminuye para el 2020, se proyecta que el costo anual total aumentaría a 110 mil millones de dólares anuales, según la OMS [4].

En Marruecos un hombre ciego murió por accidente tras caer desde la azotea del Ministerio de Familia, Solidaridad, Igualdad y Desarrollo Social en Rabat, donde participaba en una protesta junto con un grupo de invidentes licenciados en paro, informó el Ministerio.

Según datos del organismo estadístico marroquí Alto Comisariado del Plan, la prevalencia de la discapacidad visual muy grave es de uno de cada 1.000 habitantes en Marruecos (de una población de 34 millones de personas). Una encuesta nacional del Ministerio de Familia publicada en 2016 subraya que una de cada cuatro familias en Marruecos cuenta con una persona que sufre alguna discapacidad, y que el total de discapacitados suma más de 2 millones de marroquíes.

Las ONG del país deploran a menudo las difíciles condiciones de integración social y profesional de esta franja de la población, así como la falta de infraestructuras adecuadas para su condición [5].

● Según el Consejo Europeo de Optometría y Óptica (ECOO, 2011) "la baja visión describe una anomalía visual que restringe la capacidad de realizar tareas visuales en el día a día. Este impedimento, no puede corregirse con gafas normales, entes de contacto o intervención médica. Tipos obvios de anomalía visual son la pérdida de agudeza visual y la pérdida de campo visual.

Otros ejemplos son la pérdida de sensibilidad al contraste, anomalías en visión del color visón nocturna, así como un aumento de la sensibilidad a la luz (como deficiencia al deslumbramiento o fotofobia)" [6].

- El Código Internacional de Enfermedades (CIE-10), define la baja visión de la siguiente manera "la baja visión se define como agudeza visual menor de 0.3 (20/60, 6/18, 0.5 log MAR) pero igual que o mejor que 0.05 (20/400, 3/60, 1.3 log MAR), o una correspondiente pérdida de campo visual de menos de 20 grados en el mejor ojo con la mejor corrección posible" [7].
- El CIE-10 define la ceguera "como una agudeza visual menor de 0.05 (20/400, 3/60, 1.3 log MAR), o una correspondiente pérdida del campo visual menor de 10 grados en el mejor ojo con la mejor corrección posible". Por discapacidad visual grave se entiende una agudeza visual inferior a 20/200, 6/60 e igual o superior a 3/60 o 20/400, y por discapacidad visual moderada, una agudeza visual de entre menos de 6/18 (20/60) y 6/60 (20/200) (OMS, Definitions of blindness and visual impairment. Ginebra, Organización Mundial de la Salud, 2012 [8].
- La discapacidad visual limita la interpretación correcta de los estímulos, lo que ocasiona un retraso en la adquisición de la permanencia de los objetos y personas, salvo que puedan realizar un seguimiento mediante la audición y el olfato, que en ese caso será correcto (Rodríguez, 2010). También condiciona las relaciones de causa – efecto, conceptos de tamaño o movimiento… resultando crucial la cantidad de visión que tenga el niño para poder asimilar el concepto de conservación de la masa y el volumen [9].
- La discapacidad visual influye significativamente, provocando que, en ciertas ocasiones, el niño no alcance el mismo nivel de desarrollo que un niño que puede ver (Ministerio de Educación, s.f.). A continuación, se tratarán ciertos aspectos del desarrollo del niño que se ven influenciados por la ausencia del sentido de la vista [10].
- Centrándose en la población menor de 15 años, a nivel mundial se estima que el número de niños con discapacidad visual asciende a 19 millones, de los cuales 12 millones padecen errores de refracción fácilmente diagnosticables y corregibles. Alrededor de 1,4 millones de menores de 15 años sufren ceguera irreversible y necesitan intervenciones de rehabilitación visual para su pleno desarrollo psicológico y personal (OMS, 2014) [11].
- A nivel mundial, se calcula que aproximadamente 1300 millones de personas viven con alguna forma de deficiencia de la visión de lejos o de cerca. Con respecto a la visión de lejos, 188,5 millones de personas tienen una deficiencia visual moderada, 217 millones tienen una deficiencia visual de moderada a grave y 36 millones son ciegas.

Por otro lado, 826 millones de personas padecen una deficiencia de la visión de cerca. El crecimiento y envejecimiento de la población aumentarán el riesgo de que más personas se vean afectadas por una deficiencia visual [12].

● La discapacidad visual se refiere a personas con deficiencias funcionales del órgano de la visión y, de las estructuras y funciones asociadas, incluidos los párpados (OMS, 2013a; OMS, 2013b). Está determinada por los niveles de deterioro de la función visual, y que se establece tras la medición de la agudeza visual y del campo visual de cada uno de los ojos por separado.

Los demás aspectos de la capacidad funcional visual, como la acomodación de la visión, sensibilidad al color, contraste y diferentes intensidades de iluminación, la visión binocular y el uso pragmático del resto visual, que pueden ser controladas garantizando unas condiciones de iluminación óptimas, con una orientación adecuada y manteniendo constante la intensidad, no son cuantificados para valorar en la práctica clínica distintos niveles de deterioro funcional, aunque sí se tienen en cuenta en lo concerniente a la visión binocular a efectos legales para la obtención de permisos o licencias de conducción de vehículos y para los baremos de indemnizaciones sociolaborales. (Martínez Liébana, 2000, cap. I; Rodríguez Fuentes, 2005) [13].

### <span id="page-21-0"></span>**1.1. FORMULACIÓN DEL PROBLEMA**

¿De qué manera se puede mejorar la movilidad de las personas con discapacidad visual para el mejoramiento de su calidad de vida?

## <span id="page-22-0"></span>**1.2. JUSTIFICACIÓN Y ALCANCE**

Este proyecto está enfocado en el diseño de un sistema de proximidad que permite a las personas con discapacidad visual una mejor movilidad en tiempo real en todo momento del entorno, con esto se busca de un mejoramiento de la calidad de vida ayudándolos a moverse de mejor manera en la ciudad.

El sistema de alerta y notificación implementa dispositivos electrónicos y sistema computacionales, que cuenta con el accionamiento de sensores ubicado en partes estratégicas para el usuario y posee una conexión con una unidad de procesamiento que continuamente alerta al usuario.

El dispositivo no solo cuenta con el sistema de alerta si no también con un sistema de descripción del objeto que lo identifica para posteriormente decir cuál es color predominante en él, con esto se busca apoyar a personas con daltonismo y sus derivados que tienen distorsión en los colores.

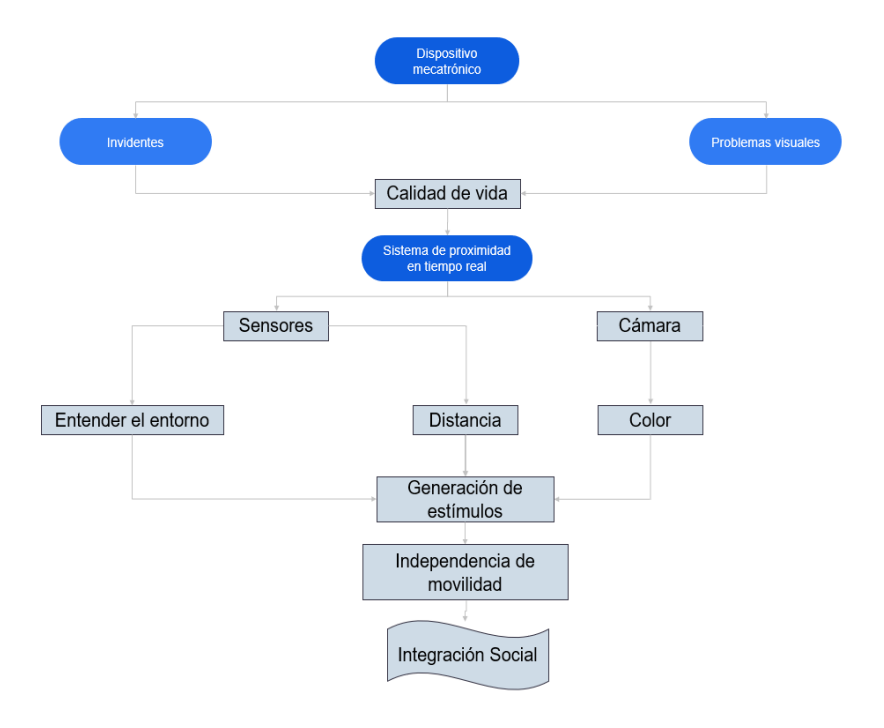

<span id="page-22-1"></span>*Figura 1 Mapa conceptual de solución de planteamiento del problema*

### ● **Impacto social**

Los individuos con discapacidades son usualmente "rechazadas" por el resto de gente debido a su condición, esto genera un impacto negativo tanto en lo social como en lo emocional para ellos. En busca brindar un apoyo hacia las personas que han desarrollado algún tipo de discapacidad visual. Es por esto por lo que se decide crear un dispositivo que brinde mayores oportunidades al movilizarse y mejore su calidad de vida permitiéndoles desplazarse de manera más confiada y segura.

### ● **Impacto ambiental**

El impacto ambiental que tendrá el proyecto es prácticamente cero debido a que el dispositivo no emite gases nocivos, radiaciones, desechos ni ninguna otra cosa que pueda colocar en riesgo la vida de la o las personas, ni tampoco causará un impacto significativo al medio ambiente en el que este se encuentre.

### ● **Impacto tecnológico**

El dispositivo es creado utilizando diferentes tecnologías existentes e integrándose todas para tener un mejor resultado, tomando así las diferentes características de cada dispositivo electrónico y/o mecatrónico y aprovechando cada una de estas máximo, algunos ejemplos de las tecnologías que se utilizarán para el proyecto, tenemos a la IA, el procesamiento de señales, bases de datos online, acción de sistema en tiempo real.

### ● **Impacto económico**

El impacto económico que tendrá el proyecto es el bajo uso de materia prima para el proyecto, también se puede describir que los sensores, controladores del proyecto no tiene un costo elevado para su adquisición dando así la facilidad de comprarlos e implementarlos para nuestro proyecto.

### **2. OBJETIVOS**

## <span id="page-24-1"></span><span id="page-24-0"></span>**2.1. OBJETIVO GENERAL**

Desarrollar un sistema de proximidad en tiempo real para personas con discapacidad visual.

# <span id="page-24-2"></span>**2.2. OBJETIVOS ESPECÍFICOS**

- Caracterizar las variables necesarias para el control del sistema de captación de señales provenientes de objetos próximos al individuo.
- Diseñar sistemas de sensores y software necesarios para el tratamiento de señales.
- Implementar un sistema mecatrónico para la generación de estímulos al individuo que permita la integración de señales en tiempo real.

#### **3. MARCO DE REFERENCIA**

#### <span id="page-25-1"></span><span id="page-25-0"></span>**3.1. ESTADO DEL ARTE**

El estado del arte en nuestro proyecto nos permite la construcción de un análisis de tipo documental que muestre los avances más importantes que se han logrado con respecto a la problemática de la discapacidad visual además de hacer una recopilación de fuentes importantes, ideas, conceptos, opiniones para complementar nuestro trabajo de grado.

- **LAS GAFAS PARA CIEGOS QUE TRANSFORMAN LO QUE TE RODEA EN SONIDO:** Estos lentes están captando constantemente el entorno, procesan las imágenes y a través de audio de sonidos abstractos informan sobre el objeto próximo. Este proyecto fue una base para nuestro proyecto en el cual deseamos informar al individuo el objeto próximo mediante audio [14].
- **DISEÑO E IMPLEMENTACIÓN DE UN SISTEMA DE NAVEGACIÓN PARA ASISTENCIA DE PERSONAS NO VIDENTES:** Este prototipo este sistema utiliza visión artificial que proporcionar una imagen en color del entorno. Nuestro dispositivo está orientado a personas con discapacidad visual en general incluyendo a las personas con daltonismo, este proyecto contribuye al reconocimiento de colores a través de visión artificial [15].
- **ANALISIS Y EVALUACION DE LA GENERACIÓN DE ICONOS MENTALES EN PERSONAS INVIDENTES A PARTIR DE LA PERCEPCIÓN VIRTUAL TÁCTIL UTILIZANDO REALIDAD VIRTUAL Y SISTEMAS HÁPTICOS:** Este dispositivo permite que mediante la implementación de un sistema háptico (táctil) se realice un mapeo cognitivo de un objeto y mediante la utilización de realidad virtual genera una imagen 3D del objeto tocado [16].
- **SISTEMA DE AYUDA A INVIDENTES BASADO EN CÁMARAS DE PROFUNDIDAD:** El algoritmo desarrollado tiene un funcionamiento en tiempo real y permite al usuario el aprendizaje de objetos y la detección de estos. El aporte que este proyecto brindó a nuestro sistema fue el de la detección de objetos en tiempo real es decir en el momento en que el individuo está próximo al objeto [17].
- **SISTEMA DE CÁMARA PARA PERSONAS CIEGAS:**  Comprende una cámara, un módulo de identificación facial, un controlador, un dispositivo de almacenamiento y un dispositivo de indicación de voz. Este sistema integra dispositivos como cámaras e indicadores de voz, de esto se tomó como base para a integración entre el procesamiento de imágenes para la generación de estímulos auditivos de nuestro sistema [18].

### <span id="page-27-0"></span>**3.2. MARCO TEÓRICO**

La ceguera es la falta de visión y también se refiere a la pérdida de esta, que no se puede corregir con lentes convencionales o con lentes de contacto. Tal pérdida puede suceder de manera repentina o con el paso del tiempo, algunos tipos de pérdida de la visión nunca llevan a ceguera completa.

Es por que las personas con esta discapacidad poseen una desventaja al momento de movilizarse en su entorno es por eso que utilizando un prototipo mecatrónico se busca mejorar la calidad de vida de estas personas, alguno de los dispositivos como los sensores están capacitado para detectar acciones o estímulos externos y responder en consecuencia.

Es decir, nos permiten captar la información del medio físico que nos rodea y se encargan de medir las magnitudes físicas y transformarlas en señales eléctricas capaces de ser entendidas por un microcontrolador que procesa magnitudes químicas o físicas, y las transforma en señales eléctricas.

Otros dispositivos como el microcontrolador posibilitan recibir información de varios sensores externos y accionar sobre ello pudiendo así manipular las variables que estos censan para ser usadas enviando una respuesta hacia los actuadores, de tal manera este sistema contará con el apoyo principal, la cual es una base de datos, esta estará comparando datos almacenados que están caracterizados para el reconocimiento de objetos y/o colores con la ayuda de un sistema embebido establecido.

Teniendo en cuenta una base de datos dinámica para este dispositivo, su comunicación será bilateral con un sistema que dará a entender que objeto y/o color se está analizando en ese instante, dando a tener una lectura sobre su campo visual, la visión artificial ayudará a tener vista sobre el medio al cual está expuesto dando a entender al sistema mediante la base de datos que objeto sea está analizando.

### **3.2.1. SENSOR**

Es un dispositivo que está capacitado para detectar acciones o estímulos externos y responder en consecuencia. Es decir, nos permiten captar la información del medio físico que nos rodea. Se encargan de medir las magnitudes físicas y transformarlas en señales eléctricas capaces de ser entendidas por un microcontrolador capaz de detectar magnitudes químicas o físicas, y transformarlas en señales eléctricas [19]. Lo cual da a conocer que los sensores pueden clasificarse de muchas formas distintas, pero las más comunes son por el tipo de variable a medir o por el principio de transducción utilizado [20].

La clasificación de los sensores se divide de la siguiente manera:

- 1. Piezoresistivo
- 2. Capacitivo
- 3. Piezoeléctrico
- 4. Ultrasónico
- 5. Magnético
- 6. Termoeléctrico
- 7. Fotoeléctrico
- 8. Químico

Previamente se dio a conocer la clasificación de los sensores por el principio de transducción, pero estos sensores se clasifican por el tipo de variable medida, dentro de las cuales son:

- 1. De posición, velocidad y aceleración
- 2. De nivel y proximidad
- 3. De humedad y temperatura
- 4. De fuerza y deformación
- 5. De flujo y presión
- 6. De color, luz y visión
- 7. De gas y pH
- 8. Biométricos
- 9. De corriente
- 10 Ultrasonido

Los ultrasonidos son ondas sonoras de frecuencia superior al umbral de audición humana (unos 20 KHz). Muchos animales los utilizan para orientarse (a modo de sonar) o comunicarse. En la industria se emplean para medición de distancias, caracterización de materiales, ensayos no destructivos, limpieza, soldadura, etc. En medicina se utilizan tanto para el diagnóstico (ecografía) como para la terapia de algunas enfermedades (ultrasonoterapia) [21]. Los sensores ultrasónicos son muy utilizados en sistemas de medición no invasivos para determinar la distancia del emisor a un objeto dado.

Por ejemplo, en la mayoría de los vehículos se usan para avisar al conductor la proximidad de un objeto cuando maneja en reversa; otra aplicación es la medición de distancias, profundidades y alturas que cambian dinámicamente, etcétera.

Un sensor ultrasónico también puede ser considerado un transceptor, debido a que no solo puede usarse como un transductor de entrada, sino también como uno de salida. Las principales ventajas de este tipo de sensado es que, al ser una medición no invasiva, es decir, que no requiere contacto alguno para realizar la medida, la variedad de objetos que es posible medir es muy amplia. Debido a la naturaleza de la señal ultrasónica, es posible realizar mediciones en superficies variadas, líquidos y en ambientes hostiles.

La señal ultrasónica se puede generar mediante diferentes técnicas, como electromagnéticas, ópticas, capacitivas y piezoeléctricas; de todas, esta última es una de las más utilizadas debido a su alta efectividad en comparación con las anteriores [22].

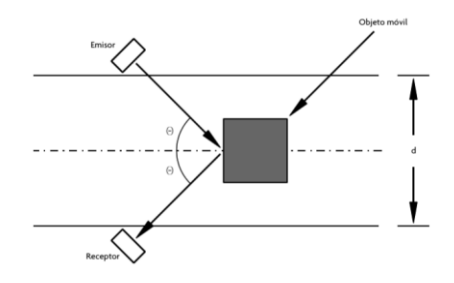

<span id="page-30-0"></span>*Figura 2 Funcionamiento de sensor ultrasónico basado en Efecto Doppler*

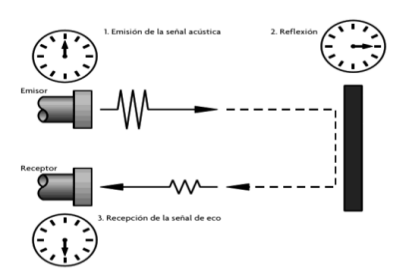

*Figura 3 Medición de un sensor ultrasónico*

#### <span id="page-30-1"></span>**3.2.2 VISIÒN ARTIFICIAL**

La Visión Artificial o Visión por Computador es un área multidisciplinar que pretende, en cierta medida, reproducir artificialmente el sentido de la vista mediante el procesamiento e interpretación de imágenes, captadas con distintos tipos de sensores (fundamentalmente, cámaras), y utilizando para ello las prestaciones de los ordenadores.

El desarrollo de sistemas de Visión Artificial requiere una combinación de etapas de más bajo nivel (p. ej. operaciones de eliminación de ruido o de aumento del contraste) para mejorar la calidad de las imágenes capturadas junto con otras etapas de más alto nivel (de reconocimiento de patrones y de interpretación de imágenes) para reconocer los elementos presentes en una escena.

Las aplicaciones de la Visión Artificial son, en general, muy dependientes del problema concreto a revolver. A modo de ejemplo, pueden destacarse las relacionadas con la medicina, la inspección automática, la geología, el análisis de documentos, etc. [23].

#### **3.2.3 ARDUINO**

Arduino es una plataforma de código abierto y hardware libre, formado por una placa con un sencillo microcontrolador y un entorno de desarrollo para realizar sus programas, que posibilita recibir información de varios sensores externos y accionar sobre ello. El hecho de estar soportado sobre código abierto brinda grandes posibilidades a los desarrolladores para crear proyectos que corran sobre ellos, ya que no es necesario pagar la licencia para hacer modificaciones o utilizar el producto asociado a esta [24].

#### **3.2.1. DALTONISMO**

El daltonismo es una afección en la cual no se pueden ver los colores de manera normal. También se conoce como deficiencia de color. En el daltonismo generalmente la persona no puede distinguir entre ciertos colores. Con frecuencia no distinguen los verdes de los rojos y, a veces, los azules. En la retina hay dos tipos de células que detectan la luz. Esas células se llaman bastoncillos y conos. Los conos detectan los colores y están concentrados cerca del centro de la visión.

Hay tres tipos de conos: unos detectan el rojo, otros el verde y otros el azul. El cerebro usa la información que envían los conos para determinar el color que percibimos. El daltonismo puede ocurrir cuando un tipo o más de conos están ausentes, no funcionan o detectan un color diferente de lo normal. El daltonismo grave ocurre cuando los tres tipos de conos están ausentes. El daltonismo leve ocurre cuando los tres tipos de conos están presentes, pero uno de ellos no funciona bien. Detecta un color diferente de lo normal [25].

#### **3.2.2. FUNCIONAMIENTO DEL GLOBO OCULAR**

El ojo recibe los estímulos luminosos procedentes del entorno. La luz atraviesa los medios transparentes y la lente del ojo y forma una imagen invertida sobre la retina. En la retina, células especializadas transforman la imagen en impulsos nerviosos. Éstos llegan a través del nervio óptico hasta la región posterior del cerebro. El cerebro interpreta las señales mediante un complejo mecanismo en el que intervienen millones de neuronas [26].

### **3.2.3. BASE DE DATOS**

Una base de datos es un conjunto de datos pertenecientes a un mismo contexto y almacenados sistemáticamente para su posterior uso.

Hay programas denominados sistemas gestores de bases de datos, abreviado SGBD (del inglés Data base Management System o DBMS), que permiten almacenar y posteriormente acceder a los datos de forma rápida y estructurada, las propiedades de estos DBMS, así como su utilización y administración, se estudian dentro del ámbito de la informática. Las bases de datos pueden clasificarse de varias maneras, de acuerdo con el contexto que se esté manejando, la utilidad de estas o las necesidades que satisfagan [27].

Según la variabilidad de la base de datos:

- Bases de datos estáticas
- Bases de datos dinámicas

Según el contenido:

- Bases de datos bibliográficas
- Bases de datos de texto completo
- Directorios
- Bases de datos o "bibliotecas" de información química o biológica

### **3.2.5 PROCESAMIENTO DE IMÁGENES DIGITALES**

El procesamiento de imágenes digitales es el conjunto de técnicas que se aplican a las imágenes digitales con el objetivo de mejorar la calidad o facilitar la búsqueda de información [29], El procesamiento de imágenes digitales concierne al uso del ordenador en el procesamiento de imágenes. Note que una imagen digital está compuesta de un número finito de elementos, cada uno de ellos teniendo una particular localización y valor. Esos elementos se llaman elementos pictóricos, elementos unidad de imagen o píxeles.

Diferentemente a los seres humanos, que están limitados a la banda visual del espectro electromagnético (EM), las máquinas de imagen cubren prácticamente todo el espectro EM desde los rayos gamma hasta las ondas de radio. Pueden trabajar también con imágenes generadas por fuentes que los humanos no están acostumbrados a asociar con imágenes.

Estas fuentes incluyen las imágenes ultrasónicas, la microscopía electrónica y las imágenes generadas por ordenador. En definitiva, el procesamiento de imágenes digitales concierne a un amplio y variado elenco de campos de aplicación. No existe un acuerdo unánime de cuáles son los tópicos que cubre el Procesamiento de Imágenes Digitales y cuáles son sus interrelaciones con otras áreas como Visión por Ordenador o Informática Gráfica [30].

### **3.2.6 SÍNTESIS DEL HABLA**

Es la producción artificial de voz hablada, típicamente usando una computadora (sintetizador de voz) esto puede darse implementando un software (código de programación) o hardware (ICs).

La codificación predictiva lineal es una herramienta usada para el procesamiento de audio o procesamiento del habla para representar voz hablada en formato digital comprimido mediante la utilización de la librería para Arduino Talkie creada por Texas Instruments la cual posee con más de 100 palabras en inglés, la mayoría de estas palabras ocupa sólo una fracción de KB de memoria y también es posible añadir palabras propias (en español)

### **4. PROCEDIMIENTO METODOLÓGICO**

#### <span id="page-34-1"></span><span id="page-34-0"></span>**4.1. PARADIGMA**

Esta investigación es cuantitativa ya que se basa en el análisis de conceptos y adquisición de datos. El dispositivo por fabricar tendrá la capacidad de tomar las señales como: distancia, color y forma. Posterior al proceso de estas y luego de brindar un tipo de respuesta relacionada, estas variables serán medidas numéricamente, por lo tanto, se necesitan realizar una serie de cálculos estadísticos para la calibración y validación de los dispositivos a implementar.

### <span id="page-34-2"></span>**4.2. TIPO DE INVESTIGACIÓN**

Esta investigación es de tipo aplicativa ya que el objetivo principal obedece a mejorar la movilidad de las personas con discapacidad a través de la implementación de un sistema mecatrónico que busca manipular las variables como la distancia, color, forma de los objetos y brindar una respuesta que ayude al individuo a movilizarse en un entorno determinado.

### <span id="page-34-3"></span>**4.3. MÉTODO DE INVESTIGACIÓN**

La metodología de la investigación a utilizar será la analítica debido a que se recolectarán y manipularán diferentes variables que representarán ciertos aspectos para tener en cuenta, no obstante, estas variables deben ser analizadas y tratadas para implementarlas en dispositivo.

Así mismo se utilizará la metodología sistemática ya que el dispositivo debe contar con diferentes características y funciones que estén relacionadas entre ellas para lograr el principal objetivo que es crear un prototipo que ayude a las personas con discapacidad visual a moverse con más autonomía en un entorno

### <span id="page-35-0"></span>**4.4. FUENTES Y TÉCNICAS DE RECOLECCIÓN DE LA INFORMACIÓN**

Para esta investigación se utilizarán las fuentes de tipo secundarias ya que la información será tomada de artículos científicos, revistas, trabajos relacionados e investigaciones. El tipo de técnica de recolección de datos está orientado hacia la verificación del dispositivo funcional y se hará mediante muestreo simple, para ello se seleccionarán una parte específica de una población de personas con discapacidad visual mucho más grande.

## <span id="page-35-1"></span>**4.5. POBLACIÓN Y MUESTRA**

La población hacia la que va dirigida esta investigación es a las personas con algún tipo de discapacidad visual o ceguera. Para Colombia el dato es de 1.143.992 casos de personas con algún grado de discapacidad visual y en la Ciudad de Barranquilla el número de habitantes con discapacidad visual según una encuesta realizada por la Alcaldía de Barranquilla en el año 2016 es de 14 mil personas con discapacidad visual.

En busca de ayudar a las personas con algún tipo de discapacidad visual se creó un dispositivo mecatrónico para la contribución en el mejoramiento de vida de esta población, para ello se tuvieron en cuenta las siguientes fases:

### <span id="page-35-2"></span>**4.6. FASES**

1. Para la primera fase se debe seleccionar el software y sensores que se implementarán en la programación y funcionamiento del dispositivo, para ello, se debe investigar los diferentes softwares (pagos y gratuitos) que podrían ser implementados, identificar las características necesarias con las que deben contar y por último seleccionar los más adecuados para la realización del código lógico y la instalación en el dispositivo.
2. Para la fase dos es necesario primero crear un diseño del prototipo en donde se tengan en cuenta aspectos como: la selección las acciones necesarias para la detección señales, establecer el tipo de comunicación entre los sensores con la unidad de procesamiento, determinar la posición, lugar y ubicación de estos y finalmente realizar un diseño del prototipo inicial en el software de dibujo SolidWorks.

Una vez realizadas todas estas actividades se procederá con el montaje del prototipo, para el cual se debe realizar la programación del dispositivo, conexión de sensores, conexión bilateral software-máquina, calibración de los dispositivos electrónicos y la comunicación entre base datos y IA.

- 3. La fase tres corresponde a la fase final y en esta se deben probar y validar los parámetros implementados tanto en el software como en el hardware que en orden de actividades estaría dado de la siguiente manera:
	- Captación de señales.
	- Procesamiento de señales.
	- Transmisión de señal a los actuadores.
	- Prueba y eficiencia de la respuesta del sistema (eficiencia, respuesta oportuna).
	- Prueba de la integración de la cámara sistema de visión artificial.
	- Prueba de protocolos integrados, mediante la implementación del protocolo de pruebas.

# **4.7. CRONOGRAMA – PLAN DE TRABAJO**

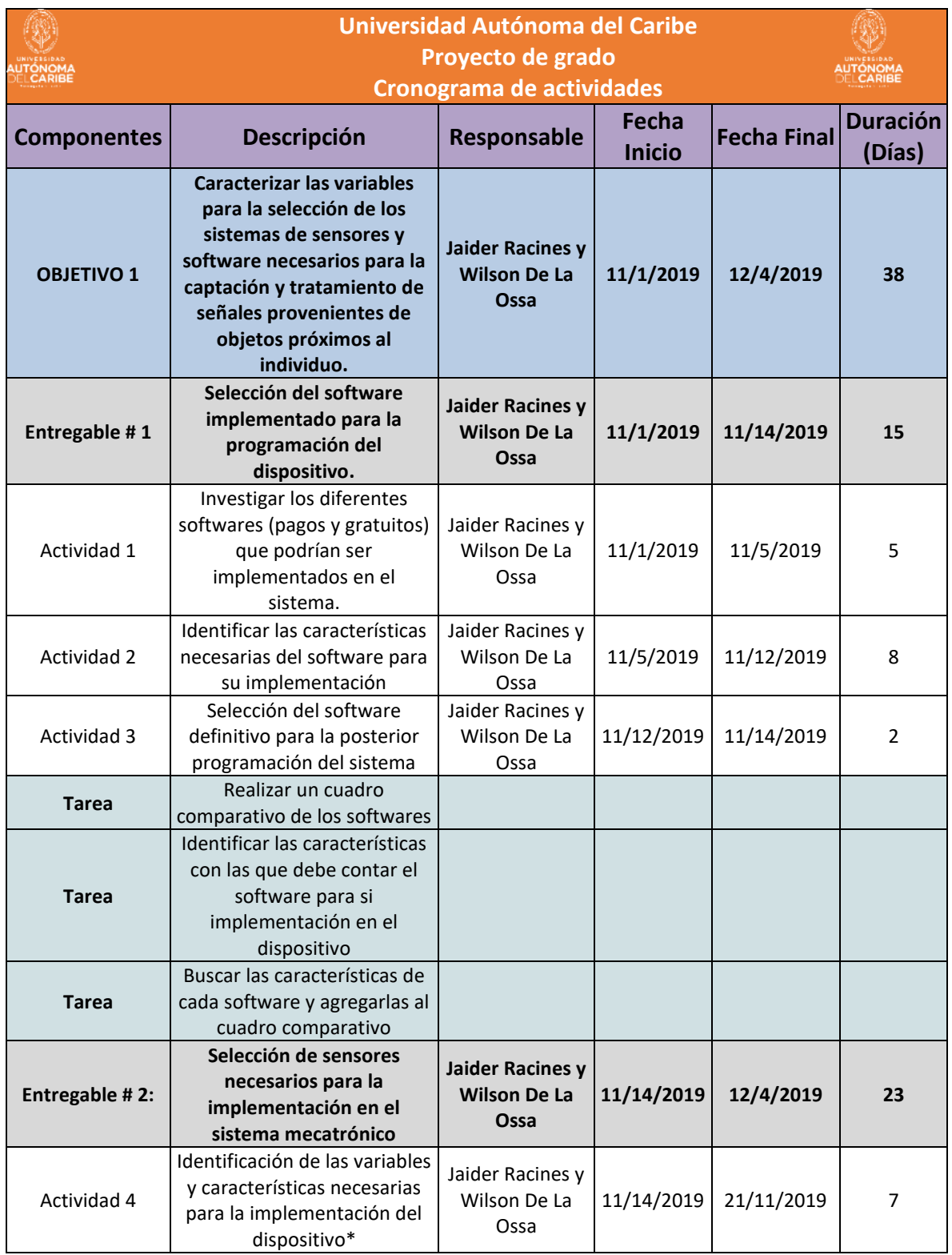

*Tabla 1 Cronograma*

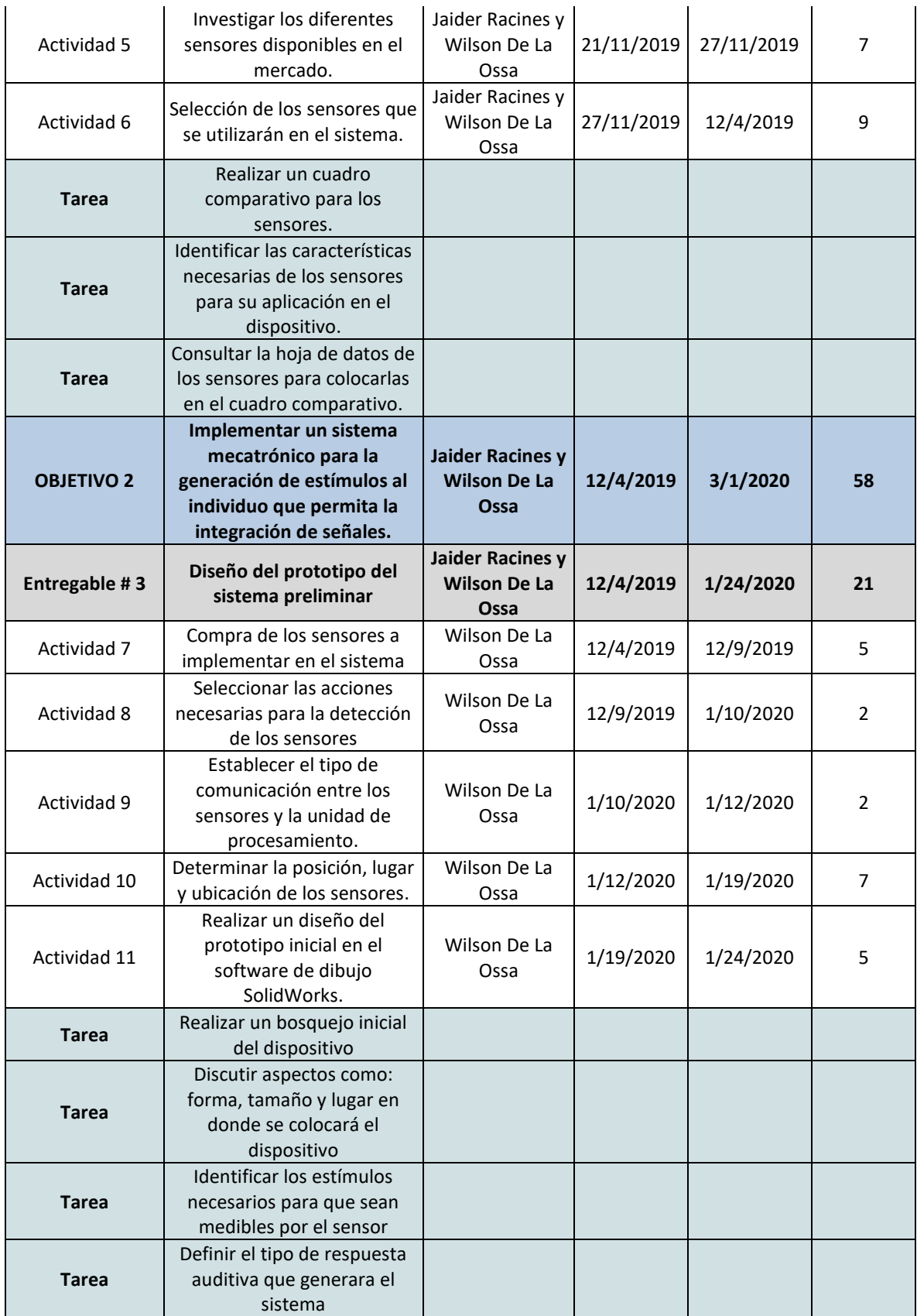

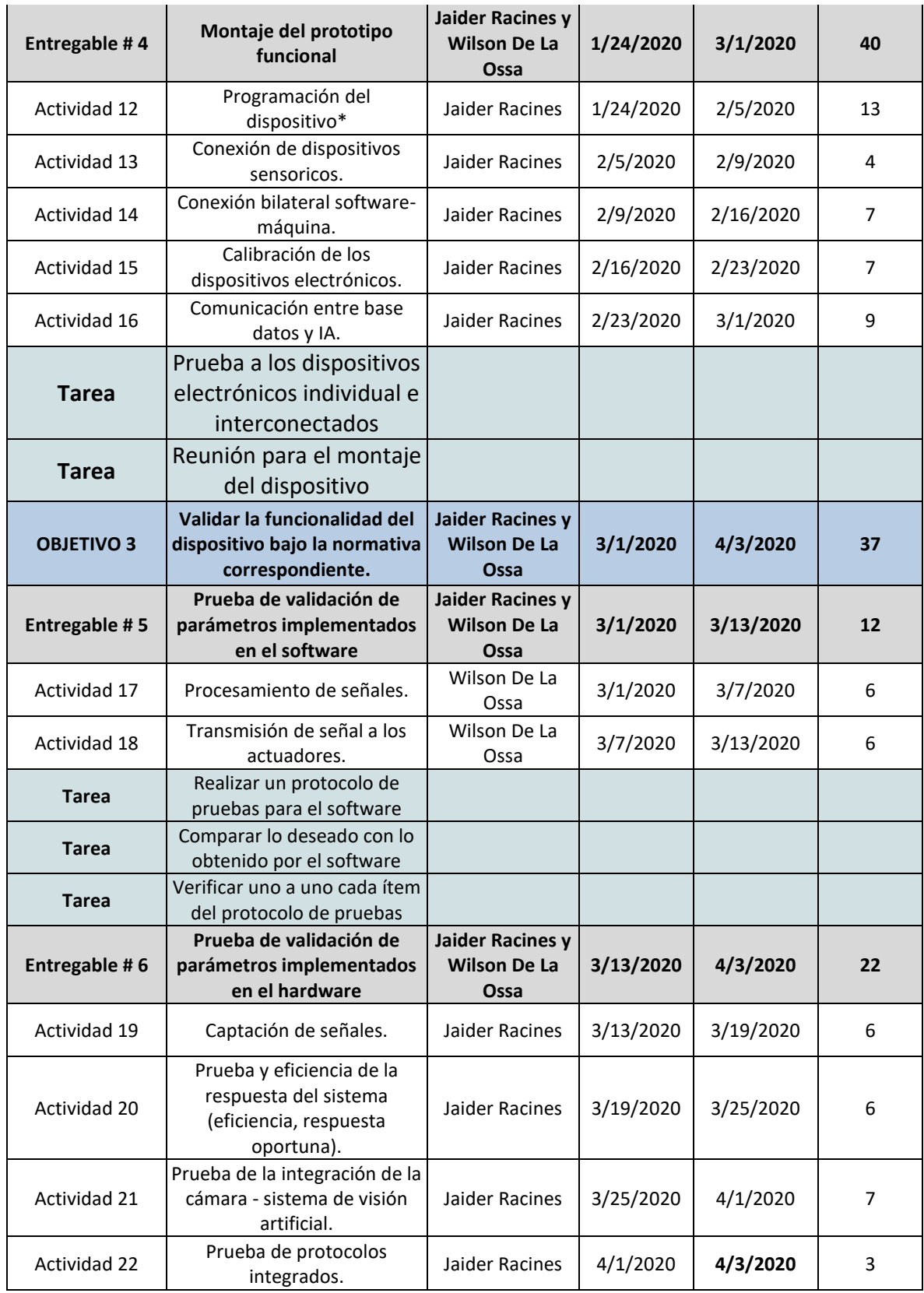

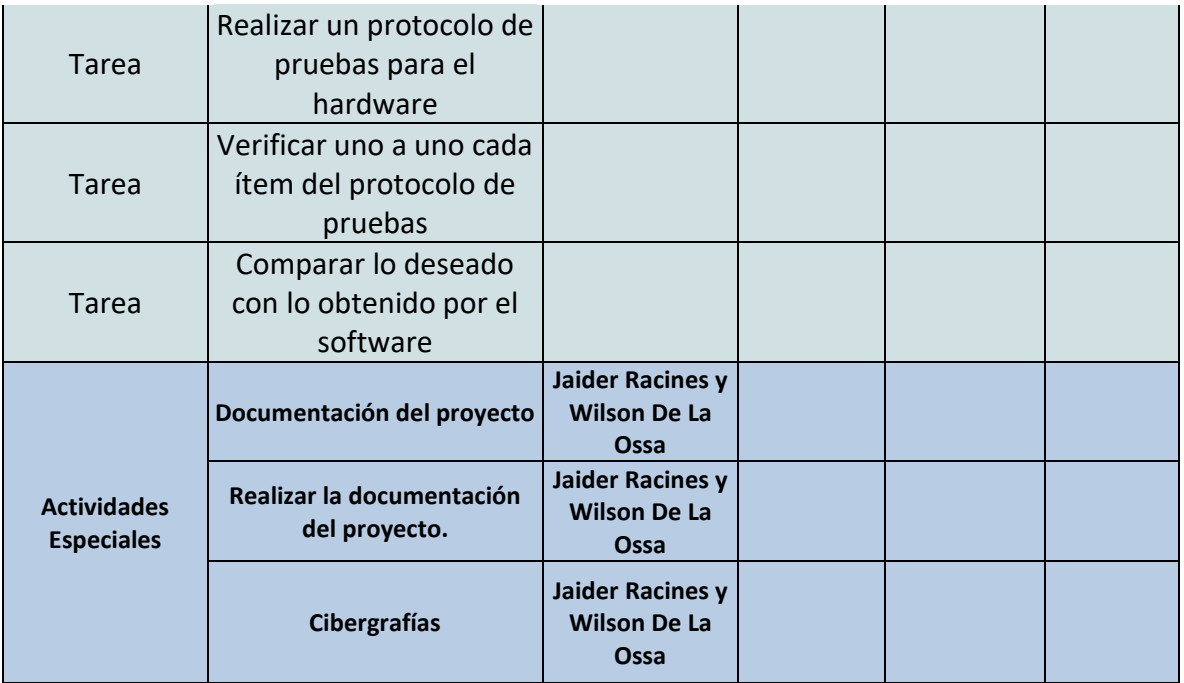

## **5. PRESUPUESTO**

El presupuesto relaciona a nivel general los diferentes costos del proyecto, entre estos se encuentra la materia prima, equipos, talento humano, entre otros.

## **5.1. PRESUPUESTO GENERAL**

*Tabla 2.Presupuesto general.*

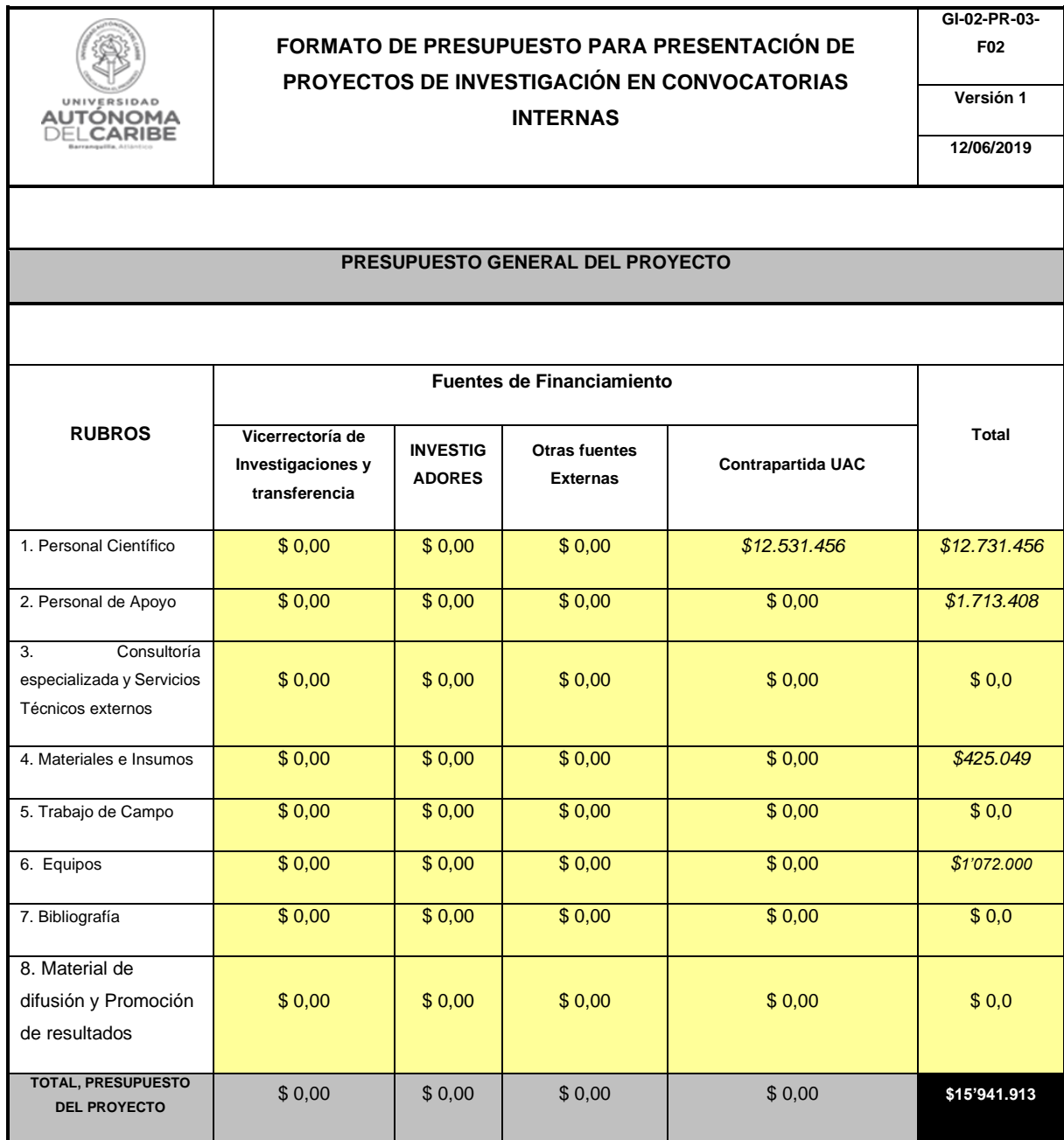

# **5.2. PERSONAL CIENTÍFICO Y DE APOYO**

El presupuesto invertido en este rubro consiste en el costo del tiempo empleado por el personal de investigación vinculados a este proyecto, que incluye a los directores y a los auxiliares de investigación.

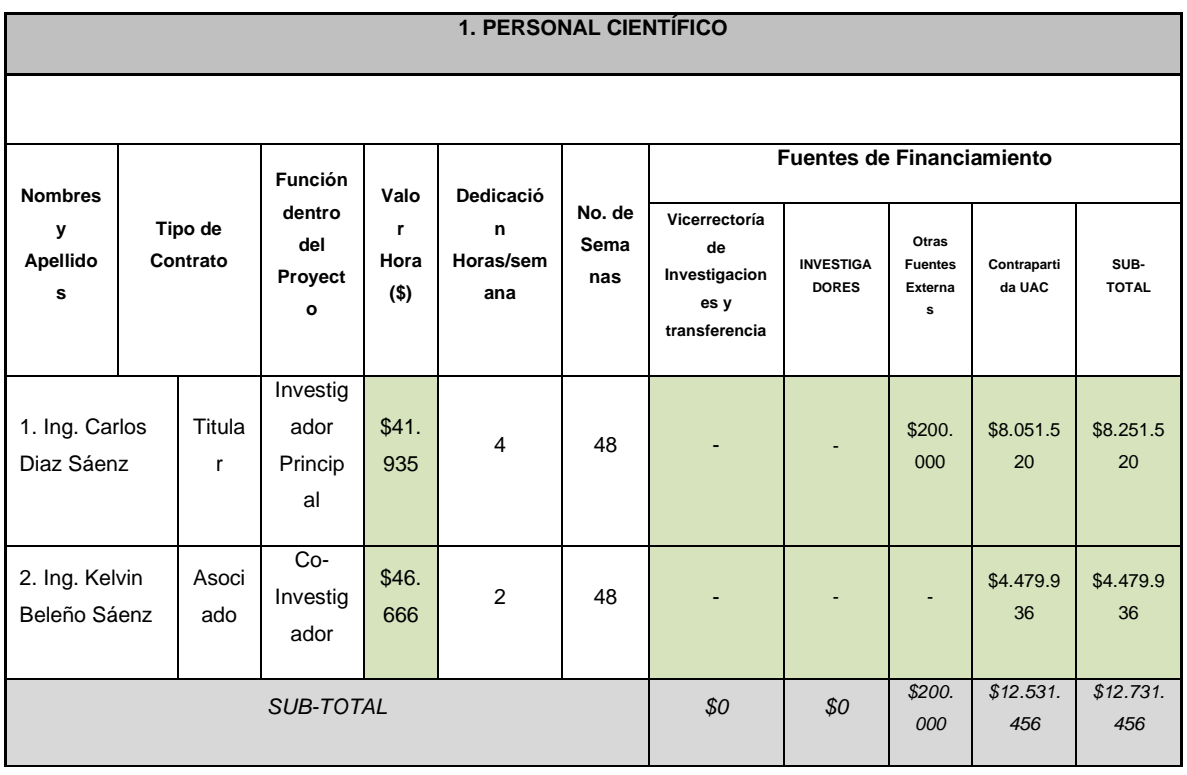

*Tabla 3 Costo personal científico.*

#### *Tabla 4 Costo personal de apoyo.*

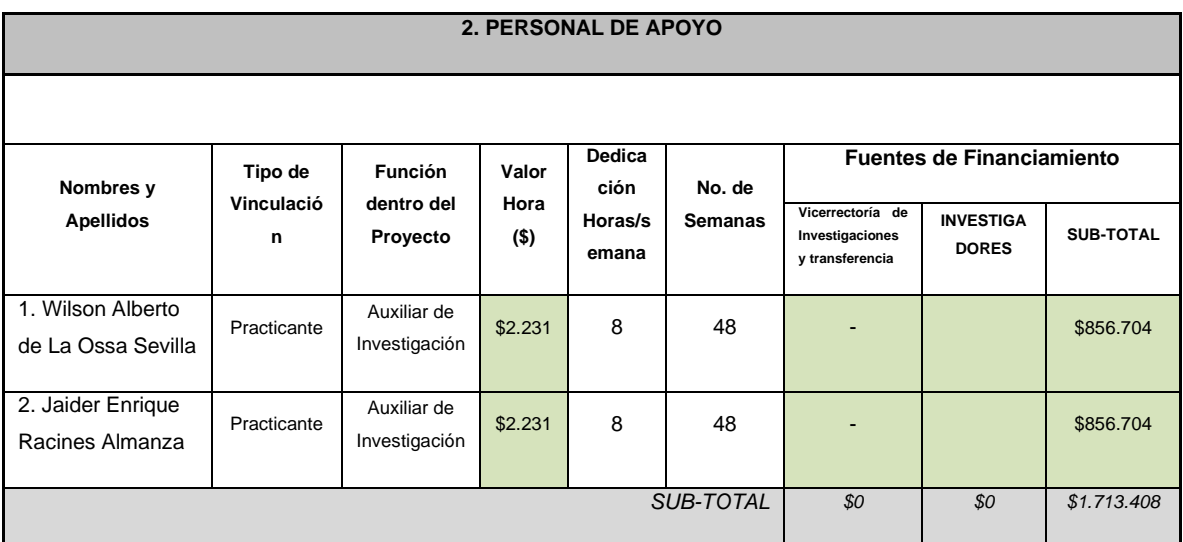

# **5.3. CONSULTORÍA ESPECIALIZADA**

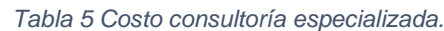

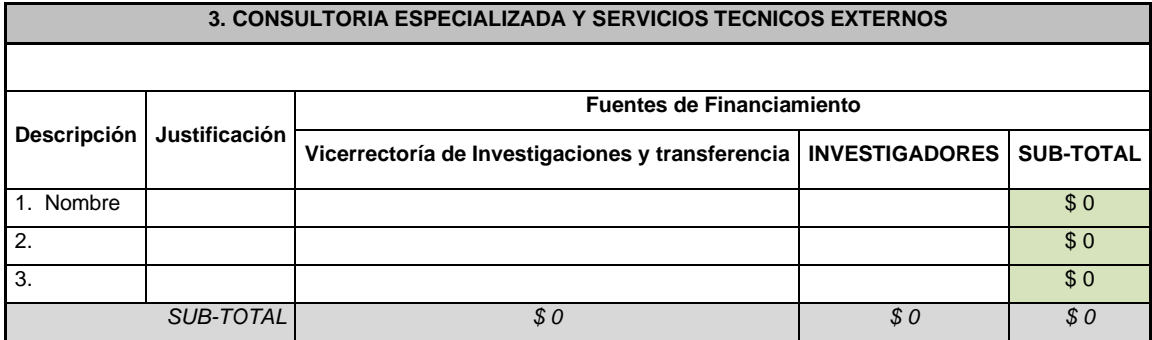

# **5.4. MATERIALES, INSUMOS Y EQUIPOS**

El presupuesto dedicado a esta sección incluye equipos y dispositivos implementados en el prototipo para su realización.

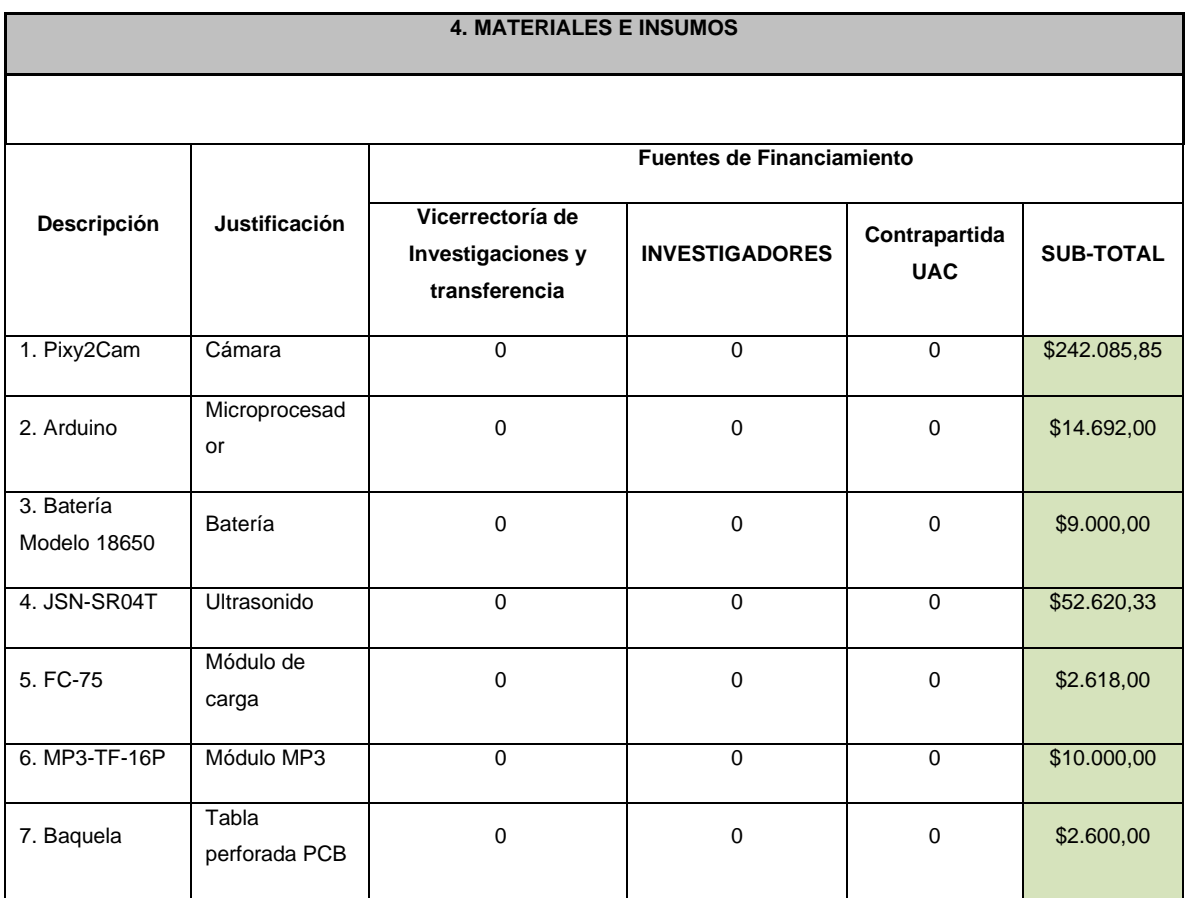

#### *Tabla 6 Costo materiales e insumos*

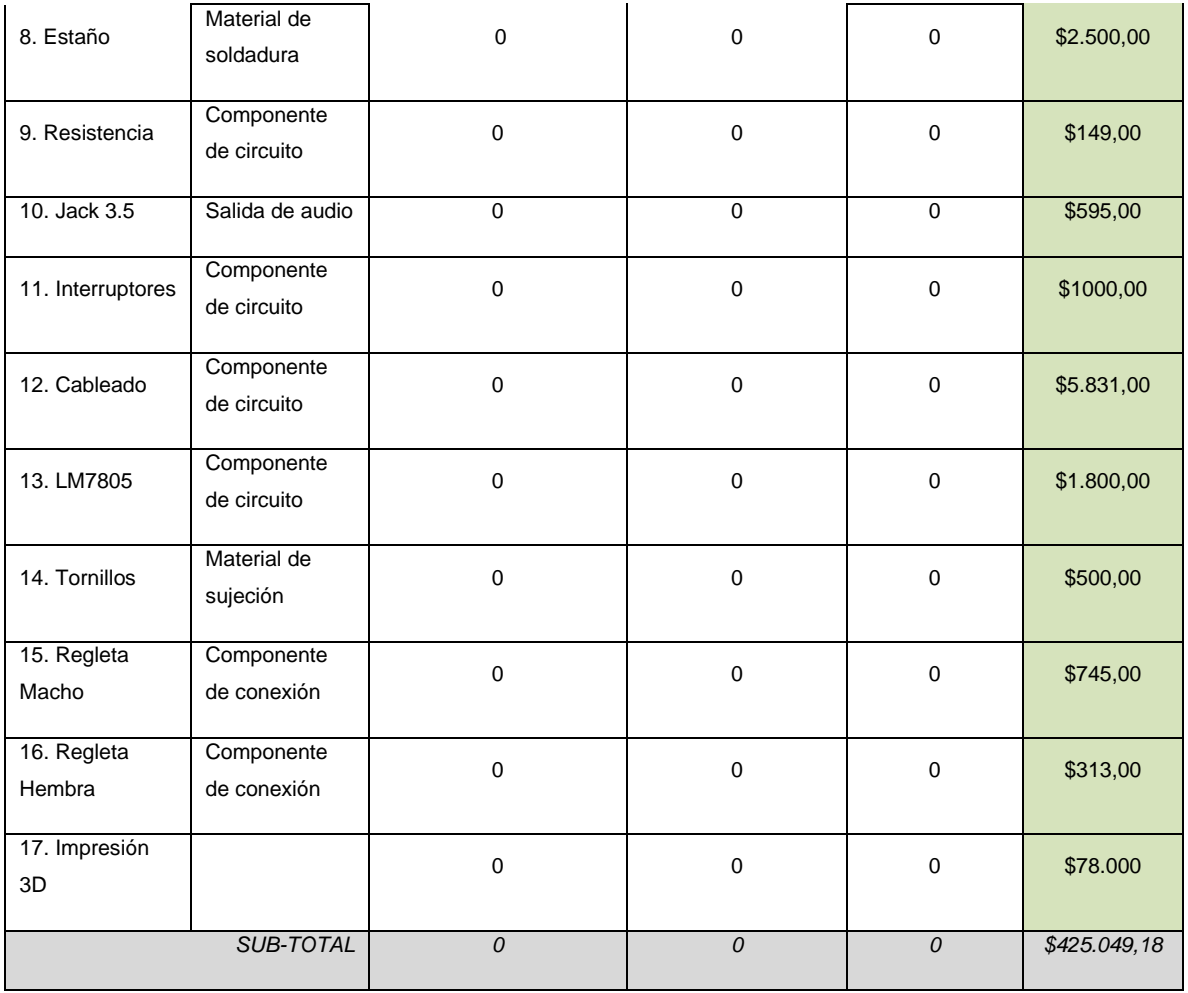

#### *Tabla 7 Costos trabajo de campo*

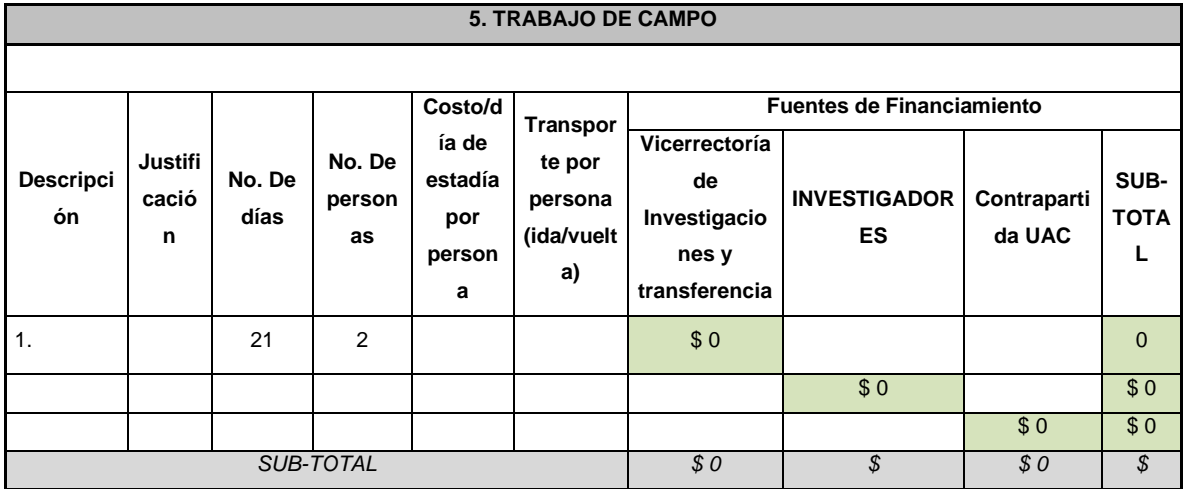

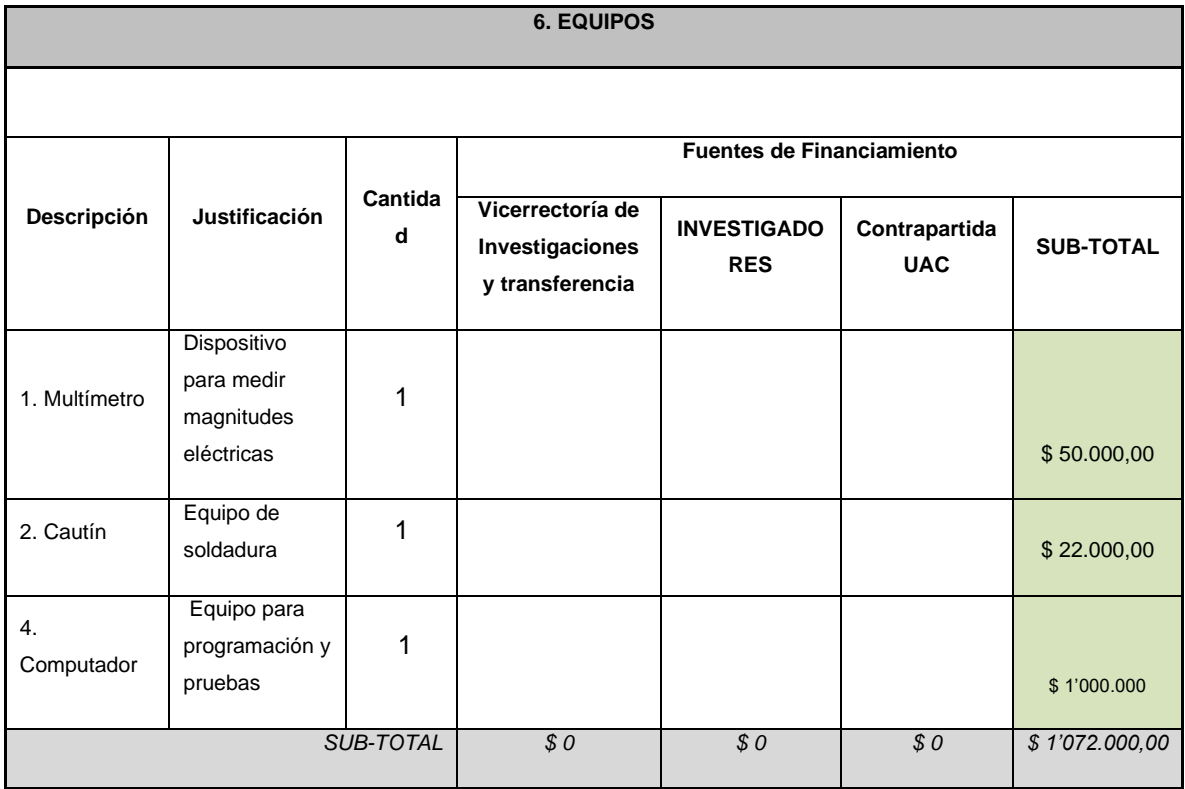

#### *Tabla 8 Costos equipos usados*

## **6. PRESENTACIÓN Y ANÁLISIS DE RESULTADOS**

# **6.1. DISEÑO DEL PROTOTIPO INICIAL**

## **6.1.1. SELECCIÓN Y CARACTERIZACIÓN DE VARIABLES**

Para la selección de las variables se tuvo en cuenta los problemas característicos de las personas con discapacidad visual, por ejemplo, para las personas con daltonismo su problema es el no poder distinguir los colores, y para los invidentes su problema radica en el desconocimiento de la distancia a la que se encuentra un objeto. Es por esto por lo que decidimos tomar como variables la distancia y el color.

Para la toma de la variable "distancia" se utilizó un sensor ultrasónico de proximidad JSN-SR04T el cual posee un rango de medición que va desde 25 a 450 cm y para caracterizarlo se utilizó un algoritmo de programación en Arduino el cual utilizando variables y ecuaciones nos daba la distancia a la que se encontraba el objeto (ver figura 5), luego se tomó un objeto y se colocó a 30 cm del sensor, posteriormente usando un flexómetro como referencia se comparó la distancia real con la distancia que arrojaba el computador mostrando así que esta tenía 2 cm de tolerancia como se evidencia en la figura 4.

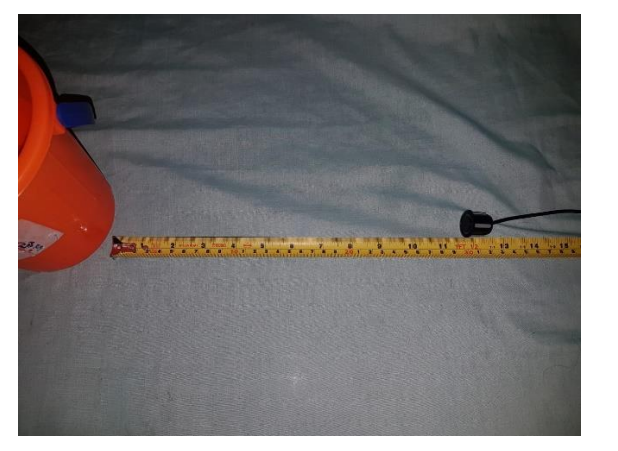

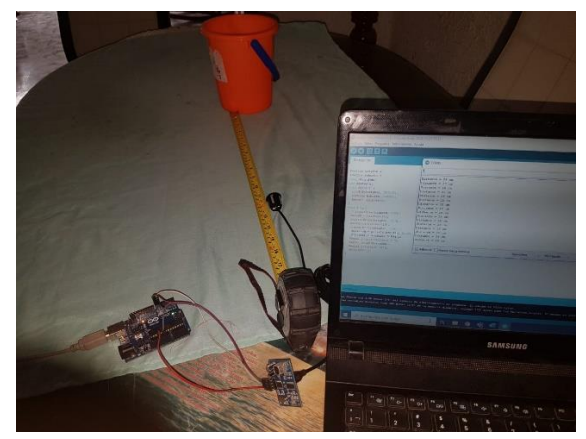

*Figura 4 Caracterización sensor distancia*

| Sensorproxi                                                                                                    | com <sub>5</sub>                                                                                                    |                                                | $\times$       |
|----------------------------------------------------------------------------------------------------|----------------------------------------------------------------------------------------------------|------------------------------------------------|----------------|
| #define trigPin 6<br>#define echoPin 7<br>long duration;<br>int distance;<br>void setup() {<br>pinMode(trigPin, OUTPUT);<br>pinMode(echoPin, INPUT);<br>Serial.begin(9600);<br>$void loop()$ {<br>digitalWrite(trigPin, LOW);<br>delayMicroseconds(5);<br>digitalWrite(trigPin, HIGH);<br>delayMicroseconds(10);<br>digitalWrite(trigPin, LOW);<br>$duration = pulseIn(echoPin, HIGH);$<br>distance = duration*0.034/2;<br>$Serial.print("Distance = ");$<br>Serial.print(distance);<br>Serial.println(" cm");<br>delay(1000); | $Distance = 28 cm$<br>Distance = $28$ cm<br>$Distance = 28 cm$<br>$Distance = 28 cm$<br>$Distance = 28 cm$<br>$Distance = 28 cm$<br>$Distance = 28 cm$<br>$Distance = 28 cm$<br>$Distance = 28 cm$                |                                                | Enviar         |
|                                                                                                    | $Distance = 28 cm$<br>$Distance = 28 cm$<br>Distance = $28$ cm<br>$Distance = 28 cm$<br>$Distance = 28 cm$<br>$Distance = 28 cm$<br>$Distance = 28 cm$<br>$Distance = 28 cm$<br>Autoscroll Mostrar marca temporal | $\vee$<br>Nueva línea<br>$\vee$<br>9600 baudio | Limpiar salida |

*Figura 5 Caracterización sensor de distancia en software Arduino*

Para la toma de la variable "color" se utilizó la PixyCam2 la cual es capaz de detectar el espectro RGB. Para la caracterización de los colores se utilizó un algoritmo de programación en Arduino. Teniendo en cuenta los valores de la figura 31 la cual muestra la variación numérica correspondiente a cada color, se caracterizó uno a uno los colores primarios y secundarios dentro del programa utilizando variables y ecuaciones como se muestra en la figura 6, para verificar el correcto funcionamiento de la cámara y la programación se colocaba un objeto de determinado color frente a la cámara y esta debía ser capaz de mostrar en el monitor serial el color que tenían enfrente según la figura 7.

#### Colores §

```
#include <Pixy2.h>
#include <stdio.h>
void setup()
{ Serial.begin(115200);
 Serial.print("Starting...\n");
 pixy.init();pixy.changeProg("video");}
void loop()
{ uint8 t r, g, b;if (pixy.video.getRGB(pixy.frameWidth/2, pixy.frameHeight/2, &r, &g, &b) == 0)
  { Serial.print ("red:");
   Serial.print(r);Serial.print(" green:");
   Serial.print(g);
   Serial.print(" blue:");
   Serial.println(b);
   delay(1000);
    goto A; }
// COLORES
A:
if (r = 255 \text{ g } q \le 40 \text{ g } b \le 40){Serial.println("Rojo");
   delay(2000); }
  if (r <= 100 & g == 255 & b <= 60) {
    Serial.println("Verde");
   delay(2000);}
  if (r <= 50 & g <= 180 & b == 255)
  { Serial.println("Azul");
    delay(2000); }
  if (r == 0 \& g == 0 \& b == 0) {
    Serial.println("Negro");
    delay(2000);\label{eq:main} \begin{minipage}{0.9\linewidth} \hspace*{0.1cm} \begin{minipage}{0.9\linewidth} \hspace*{0.1cm} \textbf{1} & \textbf{1} & \textbf{1} & \textbf{1} & \textbf{1} & \textbf{1} & \textbf{1} & \textbf{1} & \textbf{1} & \textbf{1} & \textbf{1} & \textbf{1} & \textbf{1} & \textbf{1} & \textbf{1} & \textbf{1} & \textbf{1} & \textbf{1} & \textbf{1} & \textbf{1} & \textbf{1} & \textbf{1} & \textbf{1} & \textbf{1}if (r>=230 & g>=230 & b>= 230) {
    Serial.println("Blanco");
    delay(2000);}
  if (r>=230 & g==250 & b>= 190) {
    Serial.println("Amarillo");
    delay(2000); }
  if (r>=250 & g <= 40 & b > = 250) {
    Serial.println("Amarillo");
   delay(2000);ŀ
```
*Figura 6 Programación de los colores Arduino*

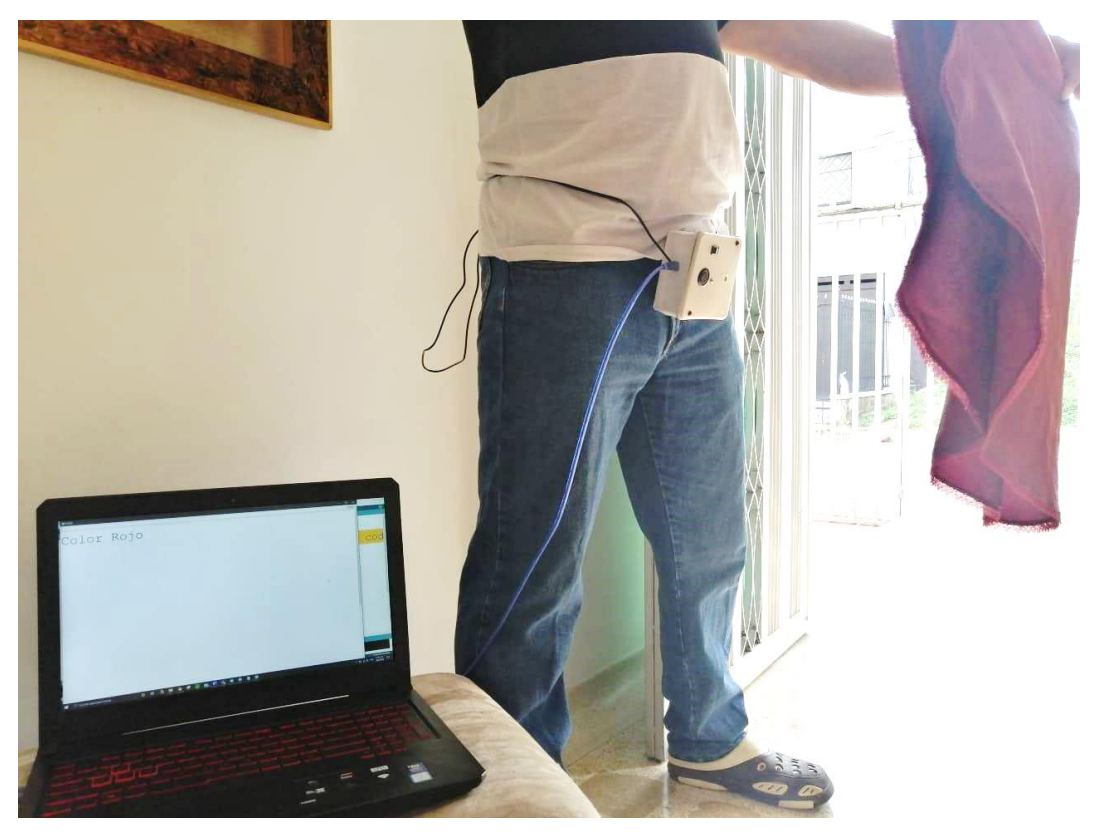

*Figura 7 Prueba de caracterización de los colores*

En este punto se evidencia una representación gráfica del prototipo en la cual muestra los diferentes modelos que se tuvieron en cuenta y se modificaron hasta la consecución del diseño final.

Se realizó un bosquejo con las medidas claras de los dispositivos a implementar de la tabla 6 en el programa de diseño CAD "SolidWorks", donde se puede observar una distribución figura 8 y 9, en el que se aplica una posición inicial de los dispositivos, dando, así como resultado la creación de un prototipo inicial.

| Largo  | 79.38 mm        |
|--------|-----------------|
| Ancho  | 106.14 mm       |
| Alto   | 61.50 mm        |
| Correa | $27 \text{ mm}$ |

*Tabla 9 Dimensiones del prototipo inicial*

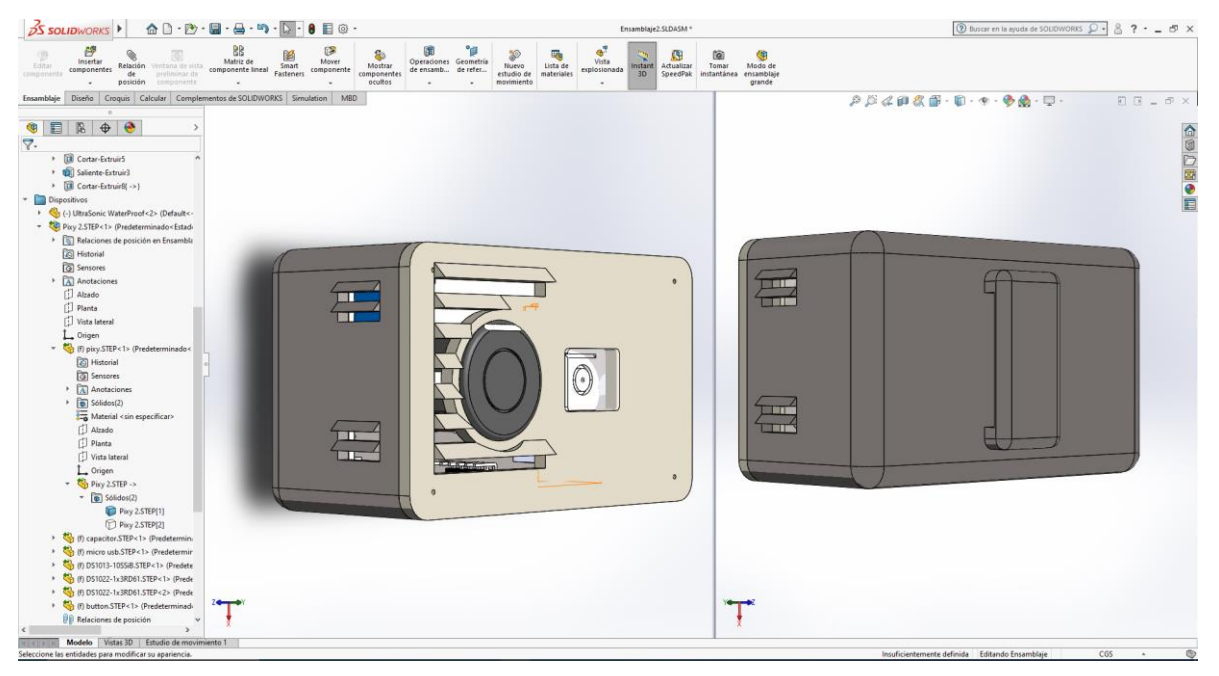

*Figura 8 Vista frontal y trasera del prototipo (propia autoría).*

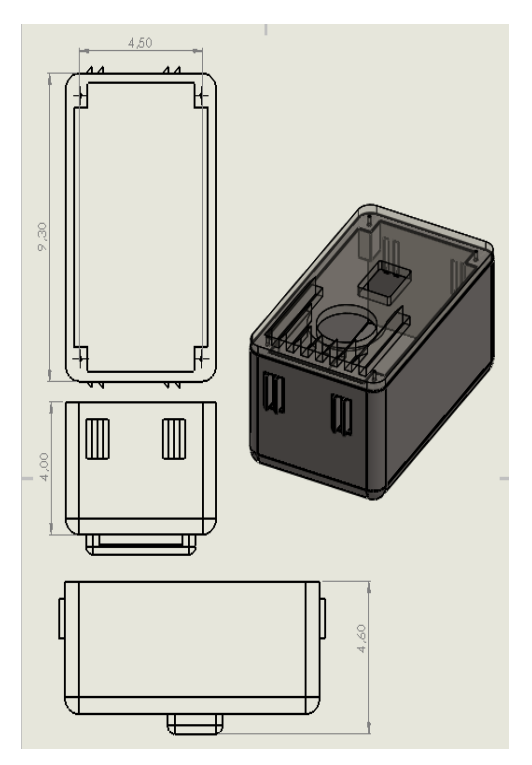

*Figura 9 Dimensiones del prototipo*

Este prototipo inicial posee un diagrama de conexiones representada en la figura 10, para la programación del reconocimiento de colores y la de medición de distancia, y adicionalmente para la generación de una respuesta auditiva se utilizó la librería Talkie de texto predictivo lineal como se muestra en la figura 11, además se implementó una configuración en la programación del software (ver figura 12), de un interruptor que permite la elegir entre la opción de distancia o colores.

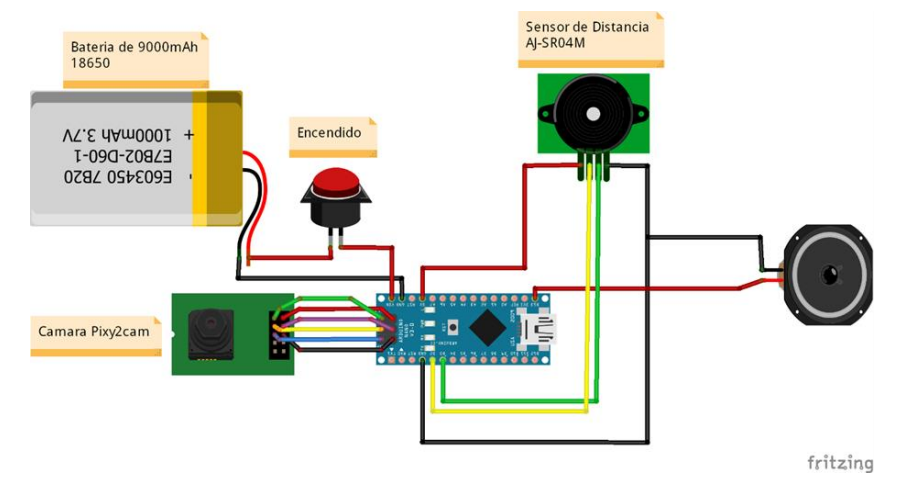

*Figura 10 Diagrama de conexiones inicial (Propia autoría)*

| pruebaaudio §                                                                                                    |
|----------------------------------------------------------------------------------------------------|
| #include "talkie.h"                                                                                                    |
| Talkie voice;                                                                                                    |
| const unsigned char OBJETO[] PROGMEM = {0xE6,0x6F,0xCA,0xA3,0xD3,0x15,0x27,0xD2,0xC7,0x0A,0x61,0x4B,                    |
| 0x9C.0x68.0x15.0xDB.0x85.0x35.0x71.0x0A.0x65.0x2F.0x63.0x8D.0x58.0x29.0x12.0xA5.0x43.0xC4.0x12.0xA5.                    |
| 0x48, 0xEA, 0x4E, 0x57, 0x75, 0xEC, 0x58, 0x47, 0xD4, 0x2B, 0x32, 0x89, 0x63, 0x12, 0x55, 0x31, 0x0B, 0x37, 0x85, 0x2E, |
| 0x31,0xC2,0xCC,0x9D,0x84,0xAF,0xDA,0x0A,0x63,0x4B,0x1C,0xD8,0x96,0xDA,0x55,0x2D,0xB1,0x63,0x5B,0x1A,                    |
| 0x53,0x89,0xC4,0x8E,0x19,0xB1,0xCC,0x2C,0x6C,0x99,0x77,0xA4,0x32,0x35,0xB7,0xE5,0xE8,0x2A,0x95,0xC4,                    |
| 0xD3,0x49,0x8A,0x82,0xE2,0xA8,0x4E,0x51,0x25,0x8E,0x8A,0x2B,0xBB,0x04,0x95,0x24,0x6A,0xCA,0x9E,0x10,                    |
| 0x54,0xD2,0xA8,0x39,0xBA,0x53,0x54,0xC9,0x82,0xE6,0xE8,0x4E,0x53,0x29,0x0B,0x9A,0x7D,0x2A,0x45,0x05,                    |
| 0x29,0x70,0xB5,0xAA,0xB4,0xE4,0x94,0x4A,0x59,0xCC,0xCC,0x89,0x01,0xA6,0x0D,0x33,0xF7,0xB4,0xE1,0x6E,                    |
| 0xC9,0x42,0xE2,0x50,0xE9,0x61,0x26,0xF3,0x01};                                                                          |
| const unsigned char treinta[] PROGMEM = {0xC9,0x6B,0xCE,0x3D,0xAC,0x9D,0x34,0x3A,0x3B,0x11,0xB3,0x72,                   |
| 0xDC,0x18,0x17,0x35,0xA6,0x42,0x74,0x8B,0xB2,0x53,0xB1,0x08,0xDB,0x23,0xF2,0x5E,0x27,0x2A,0x28,0x8F,                    |
| 0x28.0x39.0xAC.0x2C.0x93.0xDC.0xE2.0xA8.0x31.0x62.0x8C.0x4E.0x89.0x2D.0x97.0xAA.0x70.0xC7.0x29.0x91.                    |
| 0xDC,0xA3,0xC3,0x52,0x85,0x84,0x0B,0x8F,0x4E,0x4B,0x14,0x12,0xCE,0x23,0x3B,0xCC,0x66,0x10,0x14,0xF1,                    |
| 0xEA,0x88,0xD8,0x4E,0x68,0x54,0xD4,0xD4,0x9D,0x18,0x60,0xD9,0xB0,0x00,0x35,0x93,0xEE,0xEE,0xB6,0x5A,                    |
| 0x9C.0x8D.0x99.0x7B.0xD8.0x6A.0x71.0x88.0x1C.0x91.0x29.0xA5.0x25.0x21.0x72.0xA4.0x87.0xEC.0x16.0x87.                    |
| 0x24,0x5A,0xA6,0x92,0x0B,0x1B,0x02,0x73,0xB8,0xD9,0x4E,0x6C,0x70,0xCA,0xE6,0x66,0x3B,0x31,0xC1,0xB8,                    |
| 0x88,0x85,0xEC,0xC0,0x14,0x19,0xCA,0xE2,0xB6,0x0D,0x35,0x4C,0xA7,0x8B,0x39,0x36,0xC0,0x54,0xE9,0x0A,                    |
| x6A, 0x12, 0xC3, 0xOD, 0x93, 0xE9, 0xEC, 0x4E, 0x0C, 0x30, 0x7D, 0xB4, 0x01, 0x56, 0xC8, 0x40, 0xC0, 0x0A, 0xE1, 0x0F}; |
| void setup() {                                                                                                    |
| voice.say(OBJETO);<br>voice.say(treinta);                                                                               |
|                                                                                                    |
| $void loop()$ {                                                                                                    |
| // put your main code here, to run repeatedly:                                                                          |
|                                                                                                    |

*Figura 11 Texto predictivo (Talkie)*

```
Ambos
          Camara
                      Sensor
#include <Pixy2.h>
#include <stdio.h>
Pixy2 pixy;
#define trigPin 4
#define echoPin 3
const int BOTON=2;
int val;
long duration;
int distance;
void setup() {
 pinMode(trigPin, OUTPUT);
 pinMode(echoPin, INPUT);
 pixy.init();
 pinMode(BOTON, INPUT);
 Serial.begin(115200);
 //pixy.changeProg("video");
\mathbf{1}void loop()val=digitalRead(BOTON);
 if (val = HIGH)\overline{A}Sensor();
 \mathbf{F}else{
 Camara();
  -
\mathbf{E}
```
*Figura 12 Programación principal*

Una vez realizada la programación, calculado las dimensiones, realizado el diagrama de conexiones y validadas las variables. Se hizo una implementación inicial del prototipo tal como se muestra en la figura 13.

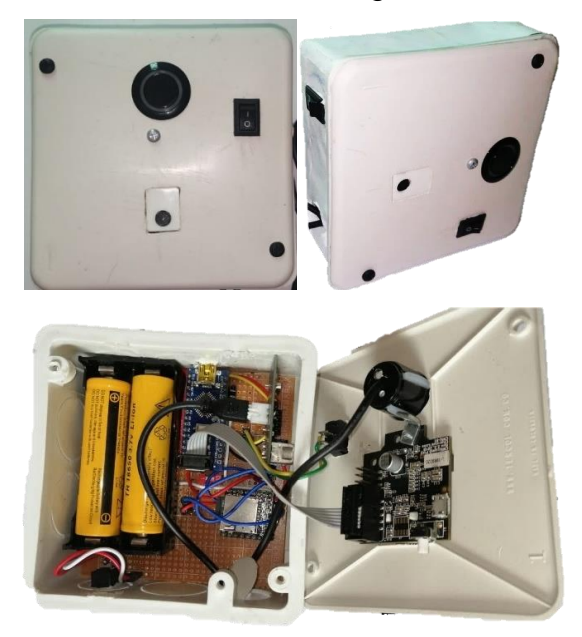

*Figura 13 Prototipo provisional*

# **6.2. DISEÑO DISPOSITIVO FINAL**

Tomando como base el prototipo inicial, se realizaron mejoras en ciertos aspectos de programación, en la cual se incluyeron nuevos modos de operación, además se mejoró la apariencia física incluyendo cambios en el tamaño (ver tabla 10), color, forma y material con el fin de tener mayor comodidad y la sutileza al momento de usarlo (ver figura 14 y 15).

| Ancho  |       | 6 cm             |
|--------|-------|------------------|
| Largo  |       | 11 cm            |
| Alto   |       | 4.6 cm           |
| Correa | Ancho | 2 cm             |
|        | Largo | 4 cm             |
|        | Alto  | $0.5 \text{ cm}$ |

*Tabla 10 Dimensiones del dispositivo final*

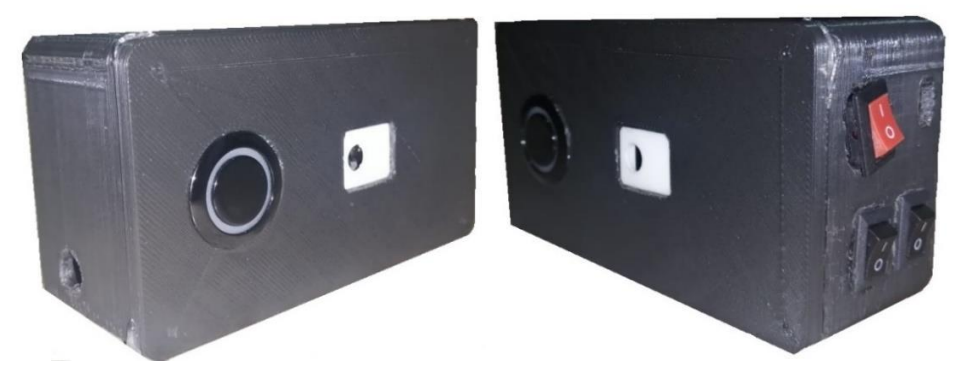

*Figura 14 Dispositivo final exterior*

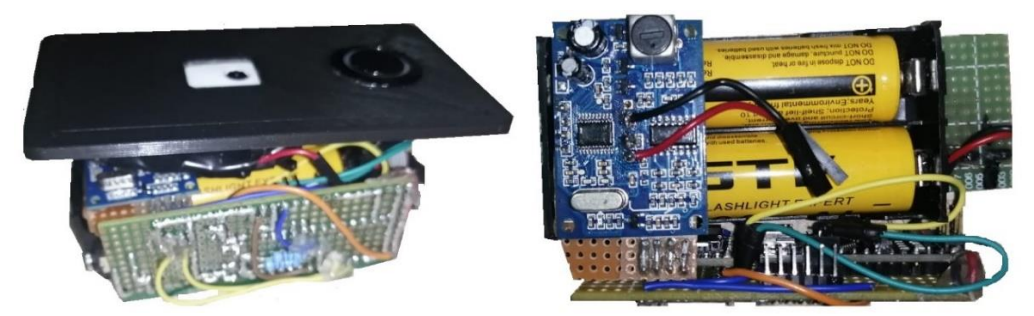

*Figura 15 Circuito dispositivo final*

Así mismo el dispositivo cuenta con un soporte en la parte trasera para tener un acabado mucho más preciso. Fue impreso en 3D con el material PLA, por el cual le da una rigidez y durabilidad a su estructura.

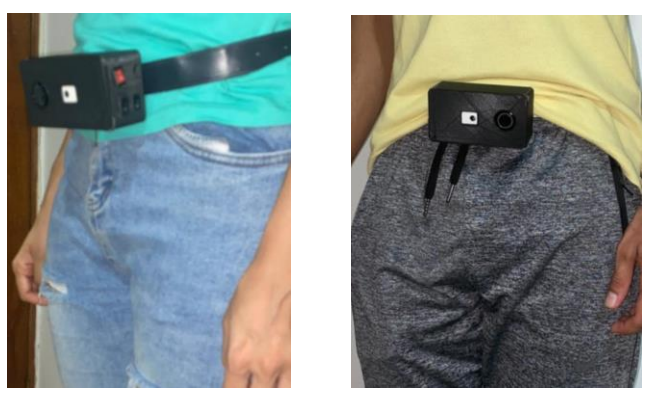

*Figura 16 Soporte de dispositivo final*

En el diagrama de conexión que se evidencia en la figura 17, se ilustra la integración de un módulo MP3, el cual se utilizó para la reproducción de las notificaciones de audio reemplazando así la librería Talkie junto con la programación.

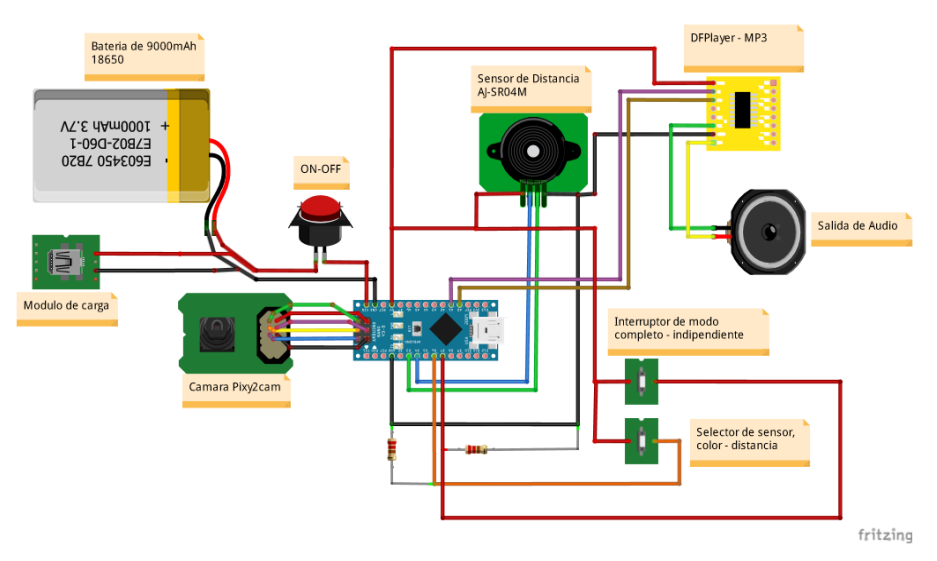

*Figura 17 Diagrama de conexiones Fritizing (Propia autoría)*

El dispositivo final cuenta con una serie de interruptores como se muestra en el diagrama de conexiones de la figura 18, creada en el software Proteus, que permite variar entre las diferentes funciones, pudiendo así seleccionar entre los programas color y distancia individualmente o la implementación de estos dos a la vez.

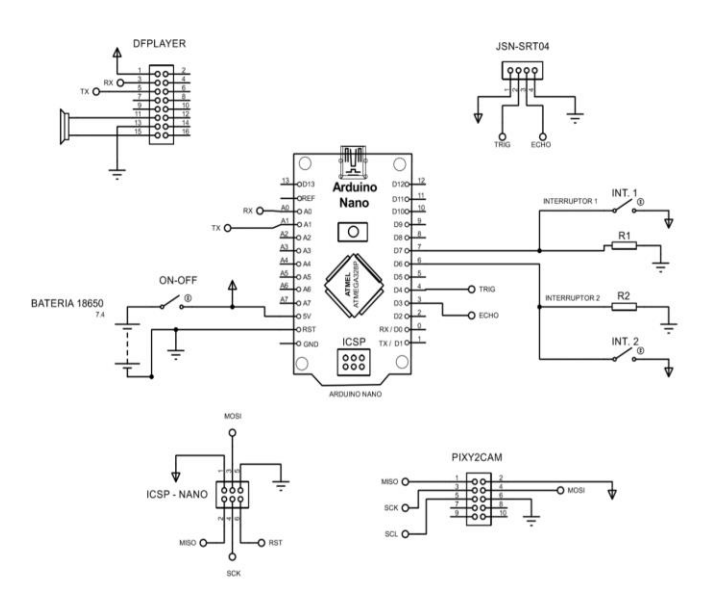

Figura 18 Diagrama de conexiones Proteus (Propia autoría)

Con el objeto de explicar anteriormente lo mostrado de las figuras 17 y 18 se proyecta la siguiente programación (ver figuras de 19 a la 22). En la cual se deja en evidencia cómo se integran los algoritmos del prototipo inicial y la nueva programación que integra el módulo MP3 y los diferentes modos de operación para dar como resultado la creación de un sistema capaz de captar y procesar señales para enviar una respuesta en tiempo real.

```
NuevoProyecto §
               | Camara | Colores | Independiente | Sensor | Todo
 1 #include <SoftwareSerial.h>
 2 #include <DFPlayerMini Fast.h>
 3 SoftwareSerial mySerial (A0, A1);
 4 DFPlayerMini Fast myMP3;
 5 const int Bt1=6;
 6 const int Bt2=7;
 7 int VB1;
 8 int VB2;
 9 #define trigPin 4
10 #define echoPin 3
11 long duration;
12 int distance;
13 int Alerta=20;
14 #include <Pixy2.h>
15 #include <stdio.h>
16 Pixy2 pixy;
1718 void setup() {
19
   pixy.init();
20pinMode(trigPin, OUTPUT);
21
    pinMode(echoPin, INPUT);
    Serial.begin(115200);
22
23
    mySerial.begin(9600);
24
    myMP3.begin(mySerial);
25
    myMP3.volume(5);
26
    delay(20);27
    myMP3.py1ay(13);28
     delay(5000);29 }
30<sup>1</sup>31 void loop() {
    VB1=digitalRead(Bt1);
32
    VB2=digitalRead(Bt2);
33
    if (VB1 == LOW) {
34
35
     Independiente();
36}
37 else{
38
   \text{Todo}() ;
39 }
40}
```
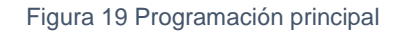

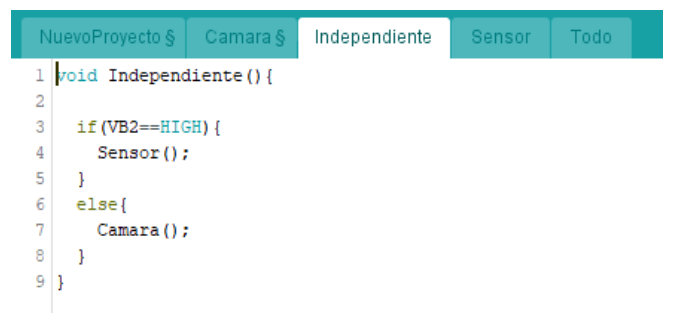

Figura 20 Subrutina de interruptor

```
NuevoProyecto § \vert Camara § \vert Independiente
                                           Sensor §
                                                     Todo
1 void Sensor () {
 \bar{2}digitalWrite(trigPin, LOW);
                                          50 myMP3.play(11);3
     delayMicroseconds(5);
                                          51delay (3000); }
 4
    digitalWrite(trigPin, HIGH);
                                          52 if (distance>= 198 && distance<= 202) {
 5
    delayMicroseconds(10);
                                               myMP3.pylay(16);53
 6
    digitalWrite(trigPin, LOW);
                                          54
                                               delay (3000);
7\phantom{.}duration = pulseIn(echoPin, HIGH);55 myMP3.play(12);distance = duration*0.034/2;
8
                                          56
                                               delay (3000); }
\mathbf{S}Serial.print("Distancia = ");
                                          57}
   Serial.print(distance);
10<sup>1</sup>Serial.println(" cm");
11
12\,delay (2000);
13if(distance<=Alerta){
14myMP3.pylay(15);15
      delay (5000);
16
      goto A; }
17 if (distance>= 28 && distance<=32) {
18 myMP3.play(16);
19
    delay (3000);
20 myMP3.play(19);
21delay(3000);}
22 if (distance>= 58 && distance<=62) {
23<sup>°</sup>myMP3.play(16);
24
    delay(3000);
25
    myMP3.play(3);
    delay (3000); \}2627 if (distance>= 88 && distance<= 92) {
28 myMP3.play(16);
29delay (3000);
30 myMP3.play(6);
31delay(3000);32 if (distance>=118 && distance<=122) {
33 myMP3.play(16);
34
    delay(3000);
35
    myMP3.pylay(8);36
    delay(3000);}
37 if (distance>= 138 && distance<=142) {
38 myMP3.play(16);
39 delay (3000);
40 myMP3.play(9);41
    delay(3000);}
42 if (distance>= 158 && distance<=162) {
    myMP3.play(16);
43
44
    delay (3000);
45
    myMP3.play(10);
46
    delay(3000);47 if (distance>= 178 && distance<=182) {
   myMP3.play(16);
48
49
    delay(3000);
```
*Figura 21 Módulo MP3*

```
NuevoProyecto
                  Camara §
                              Independiente
                                               Sensor
                                                          Todo
1 void Camara () {
\overline{2}myMP3.volume(25);
3<sup>1</sup>delay(20);4
 5 uint8 t r, g, b;
    if (pixy.video.getRGB(pixy.frameWidth/2, pixy.frameHeight/2, &r, &g, &b) == 0)
 6.
 7
     \{\}\mathbf{Q}_iif (r == 255 \& g<=40 \& b<=40) {
      Serial.println("Color rojo");
10<sub>1</sub>11myMP3.play(14);
12delay(3000);
13
      myMP3.play(23);
14
      delay(2000);
15
    16
      if (r <= 100 & g == 255 & b <= 60) {
17Serial.println("Color verde");
18
      myMP3.play(14);
19
      delay (3000);
20
      myMP3.play(24);
21delay (2000);
    22
      if (r == 50 \& g<=180 \& b == 255)23
24
      Serial.println("Color azul");
25
      myMP3.play(14);
26
      delay(3000);
27
      myMP3.play(25);
28
      delay(2000);
29
     \textcolor{red}{\textbf{1}}\textcolor{blue}{\textbf{1}}\textcolor{blue}{\textbf{1}}\textcolor{30
    if (r == 0 \& q == 0 \& b == 0) {
31
      Serial.println("Color negro");
32
      myMP3.py1ay(14);33
      delay (3000);
      myMP3.play(21);
34
35
       delay(2000);
    36
      if (r)=230 & g>=230 & b>=230 {
37
      Serial.println("Color blanco");
38
39
      myMP3.pylay(14);40
      delay(3000);
41
       myMP3.py(22);42
43
       if (r)=230 & q==250 & b>=190 {
44
       Serial.println("Amarillo");
      myMP3.play(14);
45
46delay(3000);
47
      myMP3.play(26);delay(2000);
48
49
     \}
```
*Figura 22 Programación cámara*

#### **6.3. MATERIALES**

#### **6.3.1. Pixy2Cam**

Como se presentó en la referencia [23] de "visión artificial" la pixy2Cam es un dispositivo compacto que posee muchas aplicaciones en el campo de la visión artificial gracias a que su procesador es más rápido y capaz que su predecesor el Pixy original. Gracias a la tecnología de la Pixy2 fue posible el reconocimiento del espectro de colores RGB, teniendo como resultados unos valores los cuales al ser caracterizados y utilizando diferentes combinaciones entre ellos se pudiese llegar a un color en específico.

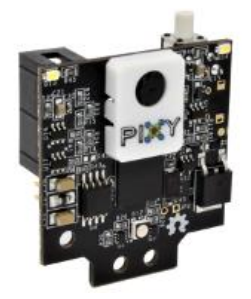

*Figura 23 Pixy2Cam*

#### **6.3.2. Arduino Nano**

Al igual que en la referencia [24] "Arduino". El Arduino Nano es una placa pequeña, completa y amigable con la placa de pan basada en el ATmega328P (Arduino Nano 3.x). Tiene más o menos la misma funcionalidad del Arduino Duemilanove, pero en un paquete diferente. Carece sólo de un conector de alimentación de CC, y funciona con un cable USB Mini-B en lugar de uno estándar. Gracias a su tamaño compacto y funcionalidad fue seleccionado como unidad de procesamiento para el software del dispositivo.

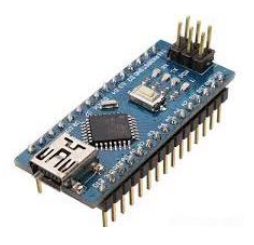

*Figura 24 Arduino Nano*

#### **6.3.3. JSN-SR04T**

Como se evidencia en la referencia [21] de "Ultrasonido", este tipo de sensor trabaja con dicha tecnología y además contiene toda la electrónica encargada de hacer la medición. El funcionamiento del sensor es el siguiente: se emite un pulso de sonido (TRIG), se mide la anchura del pulso de retorno (ECHO), se calcula la distancia a partir de las diferencias de tiempos entre el Trig y Echo. El funcionamiento no se ve afectado por la luz solar o material negro (aunque los materiales blandos acústicamente como tela o lana pueden ser difícil de detectar).

El sensor JSN-SR04T es un sensor de distancia que utiliza ultrasonido (sonar) para determinar la distancia de un objeto en un rango de 25 a 450 cm. Destaca por su pequeño tamaño, bajo consumo energético, buena precisión y especialmente por su resistencia al Agua. Es por estas características que se decidió implementarlo en el dispositivo ya que no solo cuenta con un tamaño compacto si no también con otras características favorables como lo es el bajo consumo energético y la precisión.

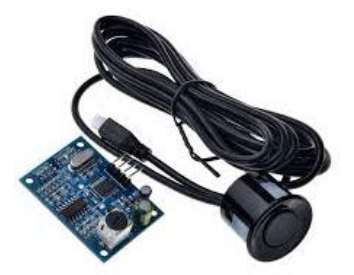

*Figura 25 Módulo de ultrasonido*

#### **6.3.4. Batería modelo 18650**

Una pila recargable 18650 es parecida a una pila recargable AA, pero con un tamaño más grande. En concreto, la referencia 18650 corresponde a sus medidas. Es decir, el primer número 18 que encontramos indica su diámetro de 18 mm. A continuación, el número 65 indica su longitud neta (65 mm). Esta medida es tomada de su longitud neta. La longitud total de esta batería con cabezal y protecciones incluidas es de 66,5 mm.

La capacidad que tienen estas baterías variar de un modelo a otro, pero suelen estar comprendidas entre los 1500maH y los 10000maH. Teniendo en cuenta que el consumo energético de los dispositivos utilizados para la creación del prototipo se determinó que estas baterías era las adecuadas teniendo en cuenta los datos obtenidos al realizar las estimaciones. (ver tabla 11).

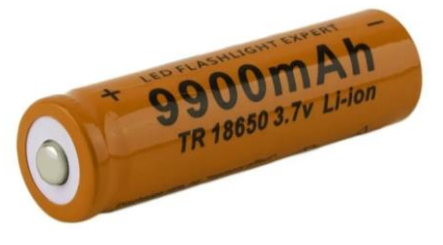

*Figura 26 Batería 18650*

#### **6.3.5. Material de impresión 3D**

El ácido poliláctico (PLA) es un polímero biodegradable que puede producirse a partir del ácido láctico, que puede fermentarse a partir de cultivos como el maíz. Es más duro que el PTFE y se funde a una temperatura más baja (alrededor de 180°C a 220°C), y una temperatura de transición vítrea entre 60-65 °C, por lo que es potencialmente un material muy útil. se puede obtener un acabado superficial de calidad ligeramente superior con PLA sobre ABS, pero en general el PLA funciona mejor en la máquina, requiriendo temperaturas más bajas y ofreciendo productos más fuertes y resistentes [31].

Las características de este material permitieron que fuese seleccionado ya que al momento de ser utilizado en la impresión 3D su nivel de acabado estético es superior al de otros materiales y también es un material resistente, accesible y amigable con el medio ambiente.

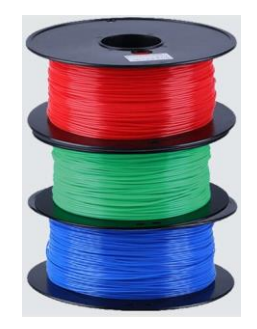

*Figura 27 Material PLA*

#### **6.3.6. Módulo de carga**

El Módulo TP4056 Cargador De Batería Litio Lipo es un minúsculo módulo perfecto para la carga de baterías LiPo o Li-ion de una sola celda de 3.7V 1 Ah o superior como las 16550 o las 18650 y ahora incluye su circuito de protección, para que se tus baterías no reciban ningún daño.

Basado en el chip TP4056 y el chip de protección de batería DW01 este módulo ofrecerá una corriente de carga de 1A y luego se cortará cuando haya terminado de carga, lo que ayudará a optimizar el tiempo de vida útil de tu batería. Además, cuando el voltaje de la batería cae por debajo de 2,4 V, el chip de protección desconectará la carga para proteger la celda de funcionar a una tensión demasiado baja y también protege contra la conexión de sobretensión y polaridad inversa (normalmente se destruirá en lugar de batería) [32].

Este módulo de carga fue seleccionado teniendo en cuenta el tipo de batería a implementar en el dispositivo ya que este módulo está especialmente diseñado para las baterías de Litio como lo son las 18650, además gracias a su protección contra sobretensiones mantendrá segura las baterías.

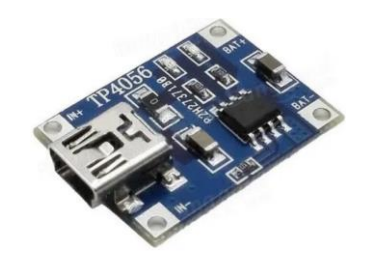

*Figura 28 Módulo de carga de baterías*

## **6.3.7. Módulo mp3 (DFPlayer Mini MP3)**

El DFPlayer Mini MP3 Player para Arduino es un módulo MP3 pequeño y de bajo precio con una salida simplificada directamente al altavoz. El módulo se puede usar como un módulo independiente con batería, altavoz y botones pulsadores conectados o se puede usar en combinación con un Arduino UNO o cualquier otro con capacidades RX / TX [33].

Luego de haber creado el prototipo inicial se decidió cambiar de alternativa para la generación de respuesta de audio, es por eso que se implementó un módulo MP3 el cual facilita la reproducción de audios previamente grabados en el sistema, en especial se tomó este módulo MP3 gracias a su compatibilidad con el Microcontrolador utilizado (Arduino Nano).

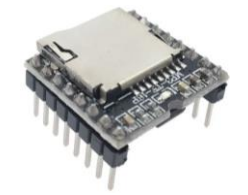

*Figura 29 Reproductor MP3*

#### **6.3.8. LM7805**

Un regulador de voltaje LM7805 es un regulador de voltaje que genera +5 voltios, dentro de las cuales sus entradas de voltaje de excitación oscilan en los valores 7V – 20V. Este positivo fue seleccionado teniendo en cuenta los voltajes suministrados en las baterías 18650, debido a que estas se encontraban en una configuración en paralelo. Cada batería daba un diferencial de potencia de 3.7, para un diferencial de potencial de aproximadamente (7.0V – 8.4V). Por consiguiente, se decidió utilizar el dispositivo para tener una tensión (4.75V – 5.25) lo necesario para que todo el circuito del dispositivo final permanece energizado [34].

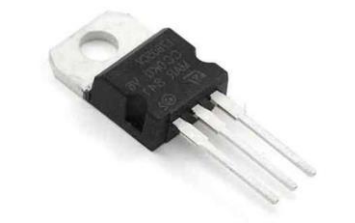

*Figura 30 Regulador de voltaje (LM7805)*

# **6.4. RECOLECCIÓN DE DATOS**

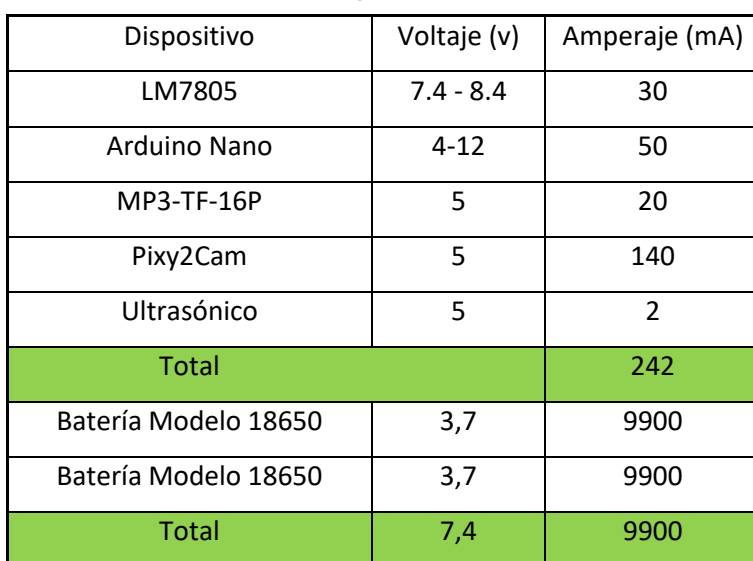

*Tabla 11 Datos energéticos de los dispositivos*

#### ● Datos energéticos de los dispositivos

# **6.4.1. MUESTRA POBLACIONAL**

La población hacia la cual va dirigido este proyecto es a las personas con discapacidad visual y realizamos una breve encuesta que nos ayudará a saber cuantitativamente qué tan viable y aceptado es el prototipo.

Por motivos de la situación que se vive en el mundo actualmente no fue posible realizar las pruebas en personas con discapacidad visual, así que se decidió tomar una pequeña muestra de una población (no discapacitada) para validar el prototipo y aplicarle la encuesta en donde se les pedía calificar del 1 al 5 cada pregunta, siendo 1 la puntuación más baja y 5 la más alta, al final se recolectaron todos los datos y se obtuvieron los siguientes resultados.

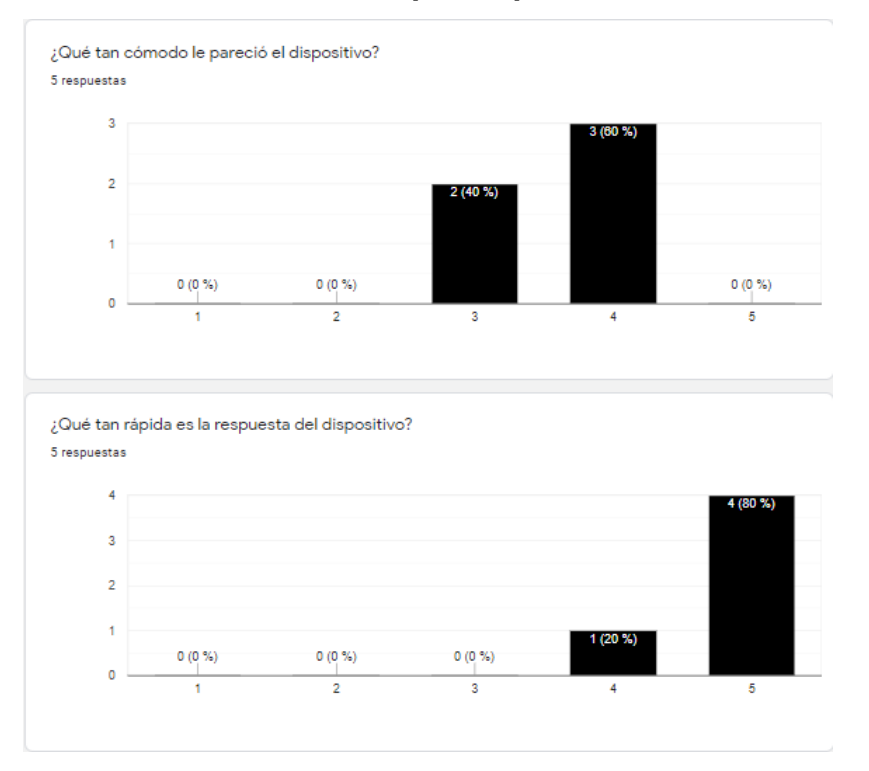

### **Encuesta del prototipo inicial**

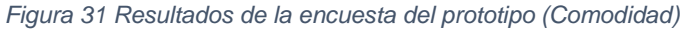

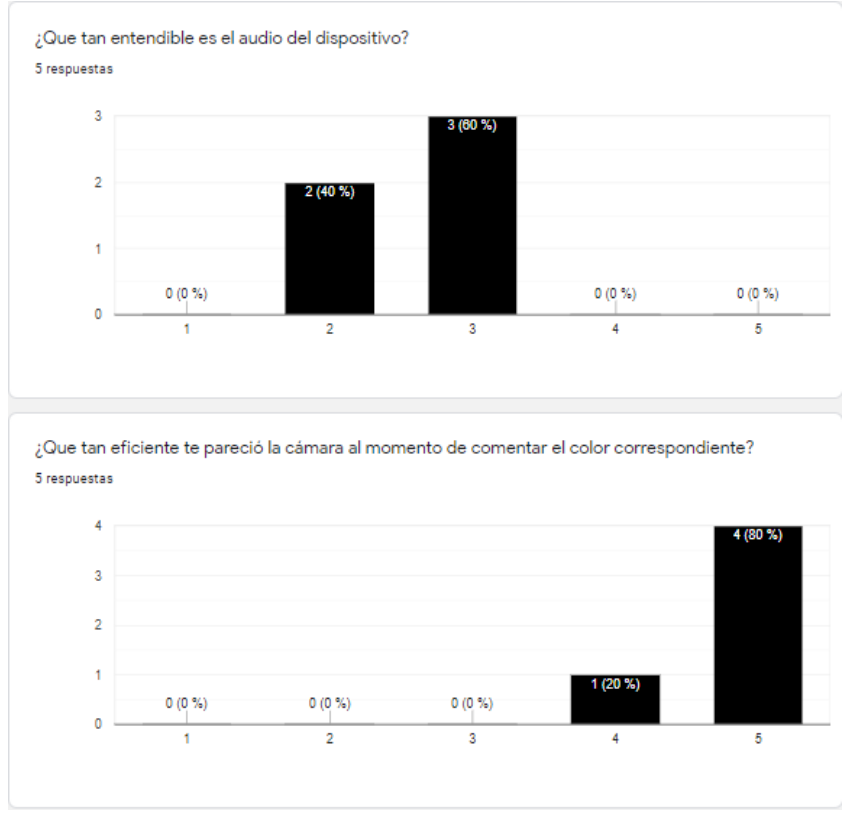

*Figura 32 Resultados de la encuesta del prototipo (Respuesta auditiva)*

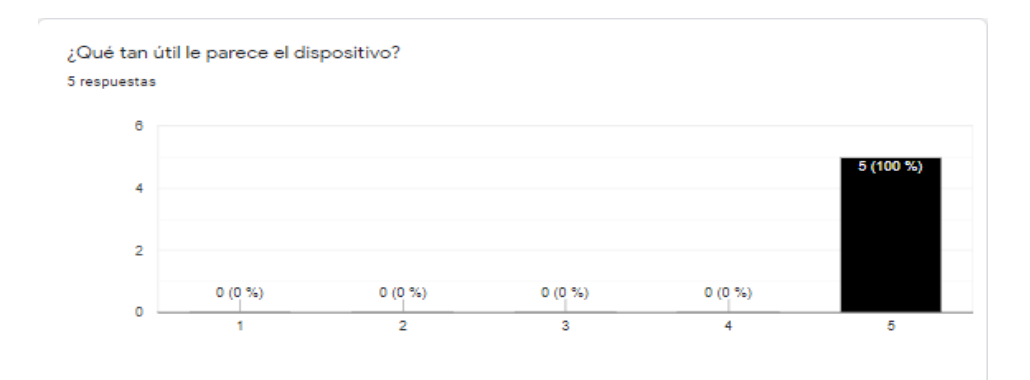

¿Qué tan fácil de utilizar le parece el dispositivo? 5 respuestas

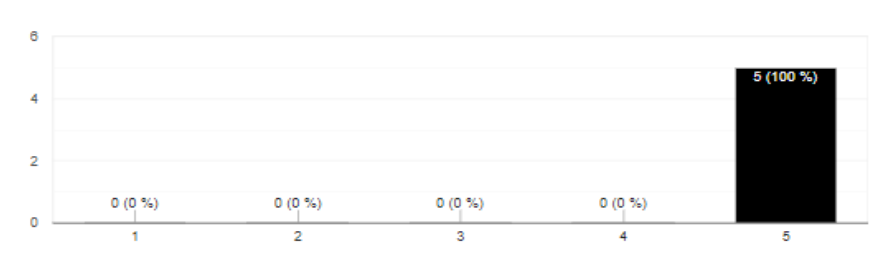

*Figura 33 Resultados de la encuesta del prototipo (Utilidad)*

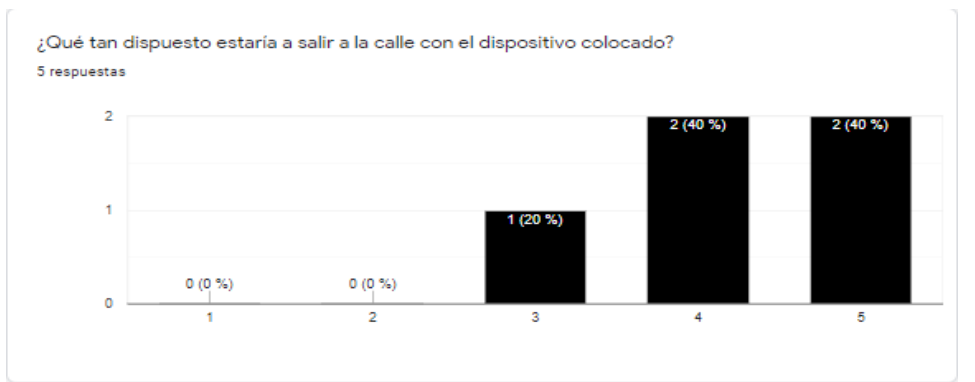

¿Cuál es tu nivel de satisfacción en relación con el dispositivo? 5 respuestas

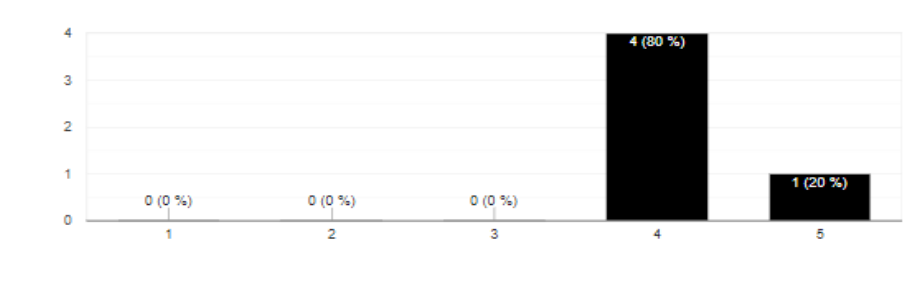

*Figura 34 Resultados de la encuesta del prototipo (Satisfacción)*

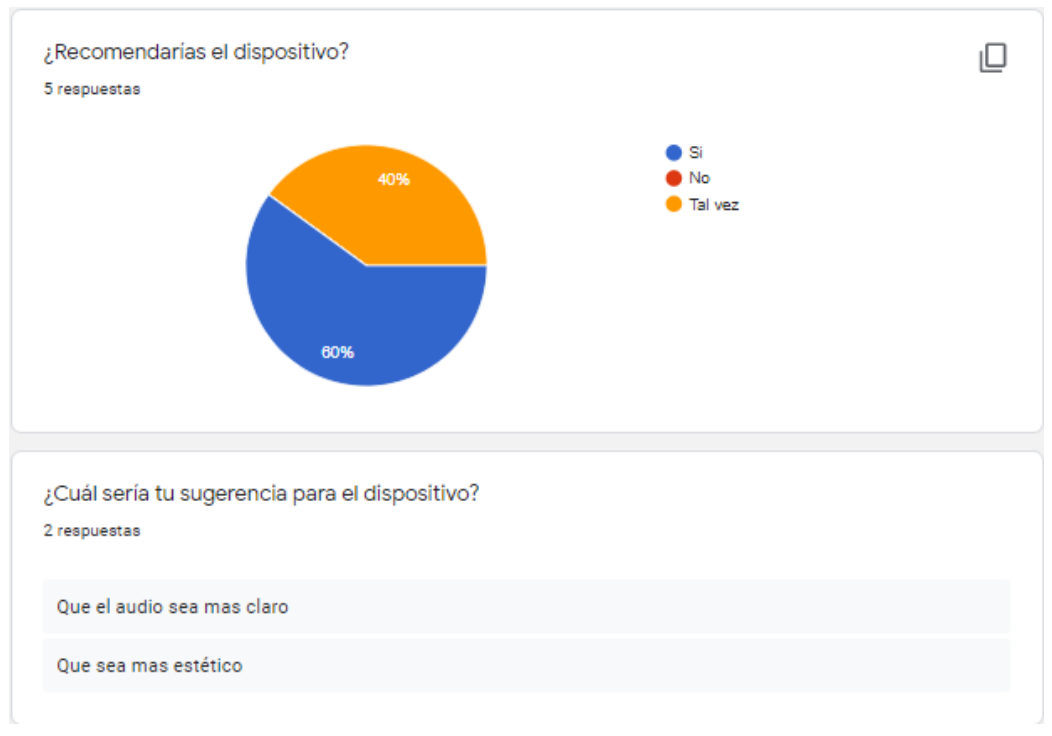

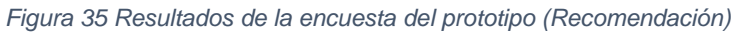

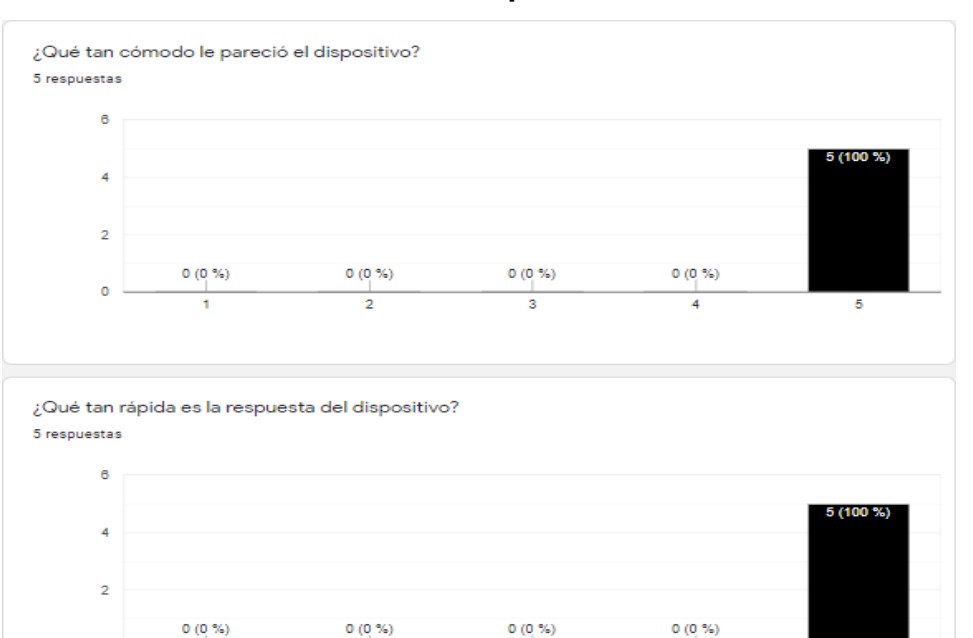

#### **Encuesta del dispositivo final**

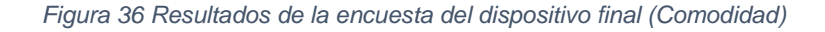

 $\overline{\mathbf{3}}$ 

 $\overline{4}$ 

 $\frac{1}{2}$ 

 $\circ$ 

 $\overline{1}$ 

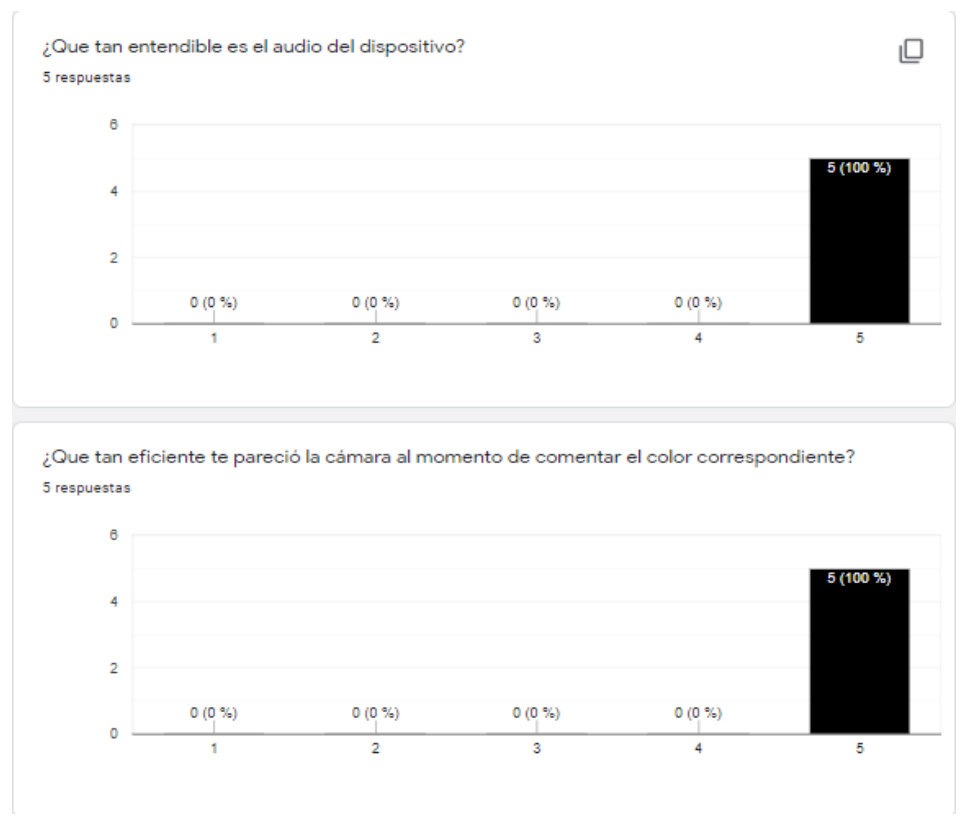

*Figura 37 Resultados de la encuesta del dispositivo final (Respuesta auditiva*

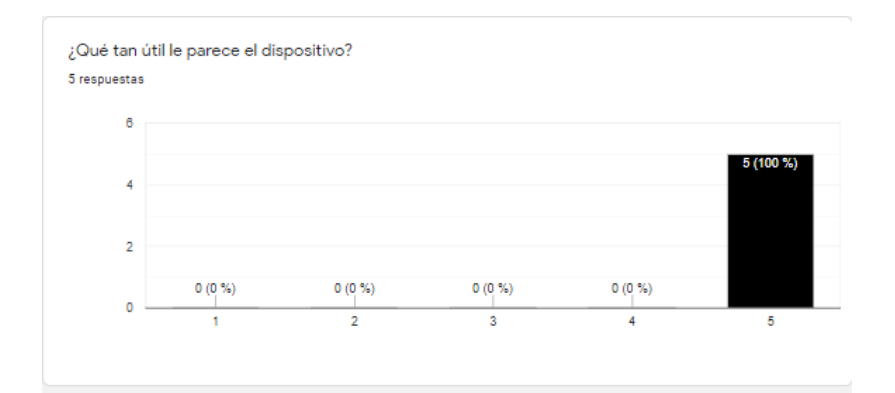

#### ¿Qué tan fácil de utilizar le parece el dispositivo? 5 respuestas

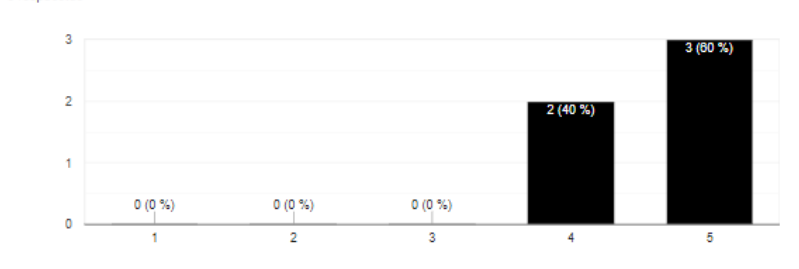

#### *Figura 38 Resultados de la encuesta del dispositivo final (Utilidad)*

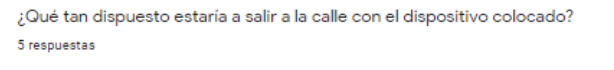

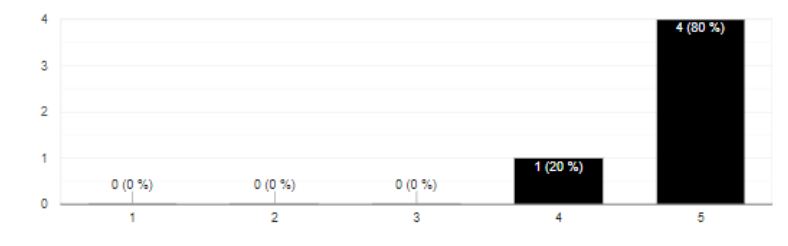

¿Cuál es tu nivel de satisfacción en relación con el dispositivo? 5 respuestas

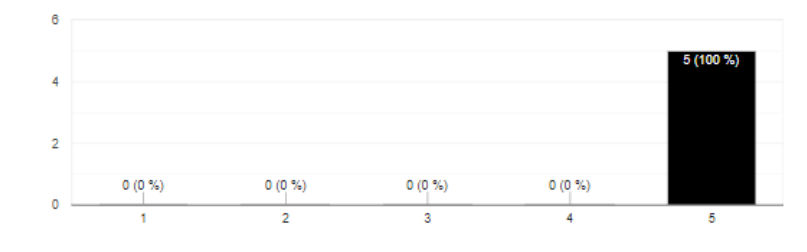

*Figura 39 Resultados de la encuesta del dispositivo final (Satisfacción)*

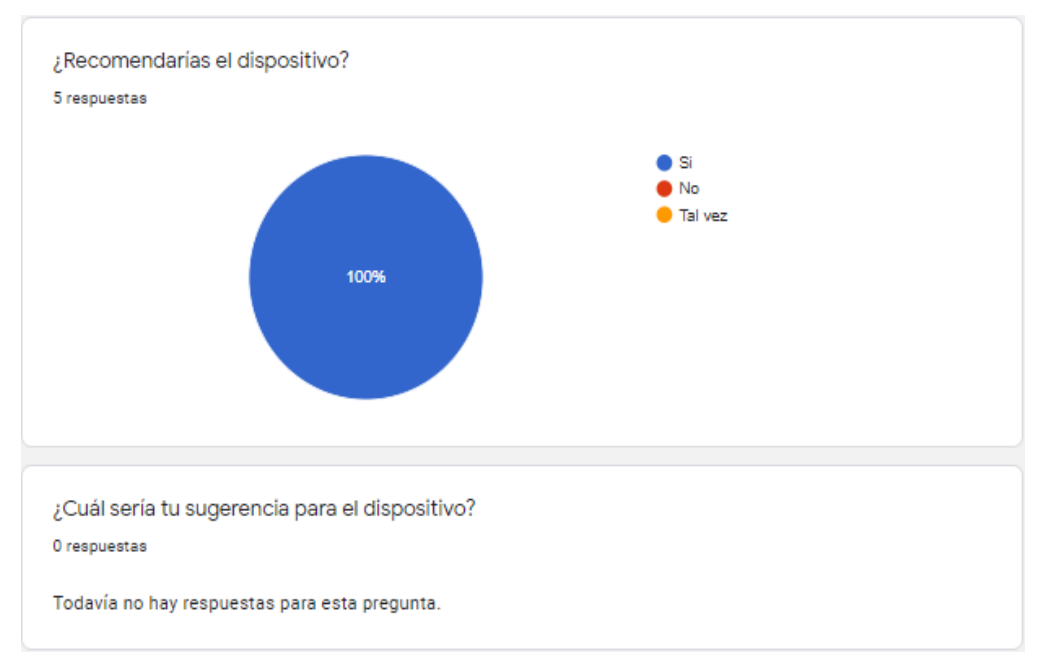

*Figura 40 Resultados de la encuesta del dispositivo final (Recomendación*
### **6.5. ANÁLISIS DE RESULTADOS**

En busca de crear un sistema óptimo y funcional se le realizaron una serie de pruebas a los dispositivos, software y prototipo para garantizar el buen funcionamiento de este para lo cual fue necesario caracterizar las variables para el control del sistema de captación de señales provenientes de objetos próximos al individuo, realizar pruebas a los sensores y software para el tratamiento de señales y al sistema mecatrónico encargado de la generación de estímulos al individuo que permita la integración de señales en tiempo real

### **6.5.1. ANÁLISIS DE LAS PRUEBAS REALIZADAS POR EL PROTOTIPO**

#### **Prueba de código de programación para la respuesta auditiva del dispositivo**

Para la generación de audio del dispositivo se grabaron las palabras individualmente. Además, se modificó el audio mediante un programa para que se mejorará la calidad del audio y este quedase en formato WAV. Utilizando la ampliación Python Wizard y la librería Scipy se logró la conversión del audio a formato de codificación predictiva lineal que convierte el audio en tiras de bits utilizando la librería Talkie implementada en Arduino.

Al momento de realizar las grabaciones de se debe tener en cuenta la calidad del audio, debido a que esto podría afectar la claridad del audio al momento de reproducirlo por Arduino, también cabe destacar que la respuesta de audio que entrega el sistema se presenta de una forma virtual, es decir que se oye "robotizada" la voz.

## **Prueba de código de programación y de dispositivo ultrasónico para la medición de distancia.**

Para la medición de distancia entre el individuo y el objeto, dentro del código de programación se utilizó una configuración predeterminada del dispositivo. Esta permite que, a través de la implementación de ecuaciones, se pueda calcular la distancia en la que se encuentra el objeto teniendo en cuenta el tiempo que toma la onda de sonido en viajar y hacer reflexión.

tiempo = pulseIn (echoPin, HIGH);

### $x =$  tiempo\*0.034/2;

#### *Ecuación 1 Calcular distancia con respecto al tiempo*

Mediante pruebas realizadas al sensor ultrasónico se logró determinar que este posee una distancia mínima de lectura 18 cm y una distancia máxima de 4 m. También se observó que en algunos casos cuando hay objetos cercanos al objeto que está siendo detectado por el sensor, las ondas rebotan en estos y causa errores en la medición.

# **Prueba de código de programación y de la cámara Pixy2cam para el reconocimiento de colores**

Para el reconocimiento de colores, se debió realizar una configuración previa para que la cámara pudiese ser identificada por el ATmega328p, la configuración fue elaborada para el protocolo ICSP. Para la programación del dispositivo se utilizó la librería propia de la cámara. Esta nos permite tomar la gama de colores y descomponerlos en valores RGB para la identificación de los mismos.

Se configuró el dispositivo de tal manera que los valores reconocidos estén en un rango establecido por nosotros mismos, teniendo en cuenta la tabla de colores RGB.

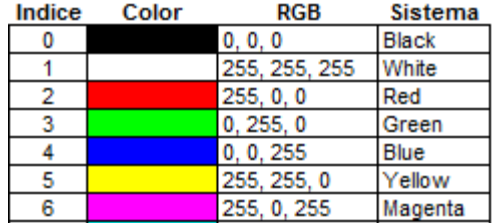

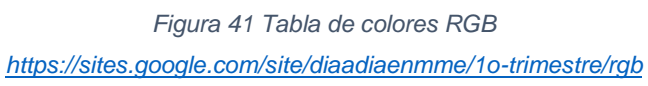

# **6.5.2. ANÁLISIS DE LAS PRUEBAS REALIZADAS POR EL DISPOSITIVO FINAL**

Las pruebas realizadas individualmente permitieron que, al integrar los diferentes elementos al dispositivo mecatrónico, se lograse que este funcionara en su totalidad, brindando así una respuesta oportuna ante la presencia y color de un obstáculo.

● Previamente se tenía el uso de una librería llamada Talkie en Arduino, donde se daban notificaciones auditivas, del entorno utilizando código de predicción lineal. Pero al realizar la encuesta la población manifestó que el audio no era entendible debido a que las notificaciones se escuchaban virtuales y no se escuchaban de la manera más adecuada (vea la figura 31 y 32).

Posteriormente se realizó la sustitución de la librería Talkie, por el código de programación correspondiente para un dispositivo de reproducción de audio (Módulo MP3), donde se hizo la grabación de las pistas, de las distancias y los colores. después se llevó el audio a una conversión de formato y con unos parámetros que optimizan, el escucha de las notificaciones los cuales son:

- Modificar bits de resolución: 16 bits
- Modificar la tasa de muestreo: 8000 Hz
- Formato PCM: PCM unsigned 8-bit
- Modificar canales de audio: MONO

Todas estas configuraciones se llevaron a cabo en la página [https://audio.online](https://audio.online-convert.com/es/convertir-a-wav)[convert.com/es/convertir-a-wav](https://audio.online-convert.com/es/convertir-a-wav) y se apreció un cambio significativo en la satisfacción de los entrevistados con respeto al del prototipo inicial (vea la figura 36 y 37)

Para la medición de las distancias a partir de la detección de los objetos, el sistema realiza el sensado cada 2 segundos, un tiempo en el audio de 5 segundos para un total entre un aviso y otro de 7 segundos.

Para la respuesta de la distancia, estas se programaron cada 30 cm hasta 120 cm y luego la distancia es tomada cada 20 cm hasta llegar a 200 cm, esto debido a que en promedio una persona normal tiene una zancada de 70 cm, pero en el caso de las personas con discapacidad visual esta distancia se reduce casi a la mitad debido a que tienen que caminar con cuidado de no caer o tropezar con algo.

Teniendo en cuenta lo mencionado anteriormente y en pro de mejorar la movilidad de las personas con discapacidad visual, consideramos que el aviso de la distancia se diese cada 30 cm.

Al momento de realizar la encuesta la mayoría de los encuestados mostró un bajo nivel de satisfacción en lo que corresponde a la comodidad y la apariencia del prototipo inicial (vea las figuras 31 y 34) lo cual se tuvo en cuenta para mejorarlo en el prototipo final en donde se evidencia un significativo aumento en el nivel de satisfacción (vea las figuras 36 y 39)

## **6.6. MANUAL DE USUARIO**

En este capítulo se muestra el manual de usuario, que está comprendido por las recomendaciones y el correcto funcionamiento del dispositivo.

Para efectos de practicidad, el manual de usuario se anexo un documento aparte, para que sea mucho más practico y útil para el usuario. Presenta una explicación general del manual del usuario.

Así mismo el manual de usuario esta soportado por unas imágenes, tal cual se pueden ver en los anexos del manual del usuario.

### **CONCLUSIONES Y RECOMENDACIONES**

Según las encuestas realizadas el prototipo demostró no solo ser útil si no también ser cómodo para él usuario, así como también probó el nivel aceptación por parte de cada individuo.

El sistema es capaz de detectar en tiempo real los obstáculos próximos al individuo y generar una respuesta oportuna brindándole información a este para que se ubique de mejor manera en su entorno.

Se logró implementar dentro del sistema dos modos de funcionamiento en los cuales el usuario puede escoger el que se acomode mejor a sus necesidades.

Este sistema también es una base para las personas que deseen trabajar en proyectos relacionados o mejorar este sistema, alguna de las recomendaciones que expresamos para los interesados se evidencian a continuación:

- ❖ Implementación de sistema bluetooth para los audífonos
- ❖ Reconocimiento de formas y/o contornos de los objetos
- ❖ Ampliar el espectro de colores del dispositivo

### **BIBLIOGRAFÍA**

[1] OMS (2019, Oct 08). Más de mil millones de personas en todo el mundo viven con deficiencia visual [Online]. Available[:https://www.who.int/es/news](https://www.who.int/es/news-room/detail/08-10-2019-who-launches-first-world-report-on-vision)[room/detail/08-10-2019-who-launches-first-world-report-on-vision.](https://www.who.int/es/news-room/detail/08-10-2019-who-launches-first-world-report-on-vision)

[2] LA INFORMACIÓN (2017, Nov 01). Colombia tiene registrados 1.342.222 casos de personas con algún grado de discapacidad hasta noviembre del 2017. [Online]. Available:

[https://www.minsalud.gov.co/sites/rid/Lists/BibliotecaDigital/RIDE/DE/PES/present](https://www.minsalud.gov.co/sites/rid/Lists/BibliotecaDigital/RIDE/DE/PES/presentacion-sala-situacional-discapacidad-2017.pdf) [acion-sala-situacional-discapacidad-2017.pdf](https://www.minsalud.gov.co/sites/rid/Lists/BibliotecaDigital/RIDE/DE/PES/presentacion-sala-situacional-discapacidad-2017.pdf)

[3] EL ESPECTADOR (2013, Nov 05). Cerca del 80% de casos de discapacidad visual en el mundo se podrían evitar [Online]. Available: [https://www.elespectador.com/noticias/salud/cerca-del-80-de-casos-de](https://www.elespectador.com/noticias/salud/cerca-del-80-de-casos-de-discapacidad-visual-elmundo-s-articulo-456602)[discapacidad-visual-elmundo-s-articulo-456602](https://www.elespectador.com/noticias/salud/cerca-del-80-de-casos-de-discapacidad-visual-elmundo-s-articulo-456602)

[4] EL ESPECTADOR (2013, Nov 05). Cerca del 80% de casos de discapacidad visual en el mundo se podrían evitar [Online]. Available:

[https://www.elespectador.com/noticias/salud/cerca-del-80-de-casos-de-](https://www.elespectador.com/noticias/salud/cerca-del-80-de-casos-de-discapacidad-visual-elmundo-s-articulo-456602)

[discapacidad-visual-elmundo-s-articulo-456602](https://www.elespectador.com/noticias/salud/cerca-del-80-de-casos-de-discapacidad-visual-elmundo-s-articulo-456602)

[5] 20 MINUTOS (2018, Oct 08). Muere un hombre ciego al caer desde una azotea durante una protesta [Online]. Available: [https://www.20minutos.es/noticia/3459545/0/muere-ciego-caida-azotea-rabat](https://www.20minutos.es/noticia/3459545/0/muere-ciego-caida-azotea-rabat-protesta-empleo/)[protesta-empleo/](https://www.20minutos.es/noticia/3459545/0/muere-ciego-caida-azotea-rabat-protesta-empleo/)

[6] European Council of Optometry and Optics (2011, Mar). Baja visión [Online]. Available:<https://www.ecoo.info/wp-content/uploads/2011/03/BAJA-VISION.pdf> [7] H. Abara (2017, Sep 15). Prevalencia de alteraciones oftálmicas presentes en estudiantes del programa de medicina de la Universidad De Santander (UDES), sede Bucaramanga. Segundo periodo de 2017. [Online]. Available: [https://www.clubensayos.com/Ciencia/PREVALENCIA-DE-ALTERACIONES-](https://www.clubensayos.com/Ciencia/PREVALENCIA-DE-ALTERACIONES-OFTALMICAS-PRESENTES-EN-ESTUDIANTES/4135793.html)[OFTALMICAS-PRESENTES-EN-ESTUDIANTES/4135793.html](https://www.clubensayos.com/Ciencia/PREVALENCIA-DE-ALTERACIONES-OFTALMICAS-PRESENTES-EN-ESTUDIANTES/4135793.html)

[8] H. Abara (2017, Sep 15). Prevalencia de alteraciones oftálmicas presentes en estudiantes del programa de medicina de la Universidad De Santander (UDES),

sede Bucaramanga. Segundo periodo de 2017. [Online]. Available: https://www.clubensayos.com/Ciencia/PREVALENCIA-DE-ALTERACIONES-OFTALMICAS-PRESENTES-EN-ESTUDIANTES/4135793.html

[9] A. Rodríguez (2017, Sep 09). Alumnos con discapacidad visual: análisis del procedimiento de apoyo educativo realizado desde la once [Online]. Available: [https://repositorio.unican.es/xmlui/bitstream/handle/10902/12772/RodriguezFernan](https://repositorio.unican.es/xmlui/bitstream/handle/10902/12772/RodriguezFernandezAnaCristina.pdf?sequence=1&isAllowed=y) [dezAnaCristina.pdf?sequence=1&isAllowed=y](https://repositorio.unican.es/xmlui/bitstream/handle/10902/12772/RodriguezFernandezAnaCristina.pdf?sequence=1&isAllowed=y)

[10] A. Rodríguez (2017, Sep 09). Alumnos con discapacidad visual: análisis del procedimiento de apoyo educativo realizado desde la once [Online]. Available: [https://repositorio.unican.es/xmlui/bitstream/handle/10902/12772/RodriguezFernan](https://repositorio.unican.es/xmlui/bitstream/handle/10902/12772/RodriguezFernandezAnaCristina.pdf?sequence=1&isAllowed=y) [dezAnaCristina.pdf?sequence=1&isAllowed=y](https://repositorio.unican.es/xmlui/bitstream/handle/10902/12772/RodriguezFernandezAnaCristina.pdf?sequence=1&isAllowed=y)

[11] A. Rodríguez (2017, Sep 09). Alumnos con discapacidad visual: análisis del procedimiento de apoyo educativo realizado desde la once [Online]. Available: [https://repositorio.unican.es/xmlui/bitstream/handle/10902/12772/RodriguezFernan](https://repositorio.unican.es/xmlui/bitstream/handle/10902/12772/RodriguezFernandezAnaCristina.pdf?sequence=1&isAllowed=y) [dezAnaCristina.pdf?sequence=1&isAllowed=y](https://repositorio.unican.es/xmlui/bitstream/handle/10902/12772/RodriguezFernandezAnaCristina.pdf?sequence=1&isAllowed=y)

[12] OMS (2018, Oct 11). Ceguera y discapacidad visual [Online]. Available: [https://www.who.int/es/news-room/fact-sheets/detail/blindness-and-visual-](https://www.who.int/es/news-room/fact-sheets/detail/blindness-and-visual-impairment)

[impairment](https://www.who.int/es/news-room/fact-sheets/detail/blindness-and-visual-impairment)

[13] Matías (2015, Sep 03). Baja visión y la discapacidad visual [Online]. Available: [http://www.webmati.es/index.php?option=com\\_content&view=article&id=3&Itemid=](http://www.webmati.es/index.php?option=com_content&view=article&id=3&Itemid=156) [156](http://www.webmati.es/index.php?option=com_content&view=article&id=3&Itemid=156)

[14] D. Perez (2018, Mar 28). Las gafas para ciegos que transforman lo que te rodea en sonido. [Online]. Available: [https://www.elespanol.com/omicrono/tecnologia/20180328/gafas-ciegos-](https://www.elespanol.com/omicrono/tecnologia/20180328/gafas-ciegos-transforman-rodea-sonido/295471816_0.html)

[transforman-rodea-sonido/295471816\\_0.html](https://www.elespanol.com/omicrono/tecnologia/20180328/gafas-ciegos-transforman-rodea-sonido/295471816_0.html)

[15] C. Ortega, D. Sánchez. (2016, Jun 27). Diseño e implementación de un sistema de navegación para asistencia de personas no videntes. [Online]. Available: <http://bibdigital.epn.edu.ec/handle/15000/16471>

[16] L. Sanabria (2007, Abr 24). Mapeo cognitivo y exploración háptica para comprender la disposición del espacio de videntes e invidentes. [Online]. Available: <https://revistas.pedagogica.edu.co/index.php/TED/article/view/359/336>

[17] N. Kanwal (2015, Ago 18). Un sistema de navegación para personas con discapacidad visual: una fusión de sensor de visión y profundidad [Online]. Available:

[https://www.translatetheweb.com/?from=en&to=es&dl=es&rr=UC&a=https%3a%2f](https://www.translatetheweb.com/?from=en&to=es&dl=es&rr=UC&a=https%3a%2f%2fwww.ncbi.nlm.nih.gov%2fpmc%2farticles%2fPMC4745441%2f%3ftool%3dpmcentrez%26report%3dabstract) [%2fwww.ncbi.nlm.nih.gov%2fpmc%2farticles%2fPMC4745441%2f%3ftool%3dpmc](https://www.translatetheweb.com/?from=en&to=es&dl=es&rr=UC&a=https%3a%2f%2fwww.ncbi.nlm.nih.gov%2fpmc%2farticles%2fPMC4745441%2f%3ftool%3dpmcentrez%26report%3dabstract) [entrez%26report%3dabstract](https://www.translatetheweb.com/?from=en&to=es&dl=es&rr=UC&a=https%3a%2f%2fwww.ncbi.nlm.nih.gov%2fpmc%2farticles%2fPMC4745441%2f%3ftool%3dpmcentrez%26report%3dabstract)

[18] Y. Shen (2015, May 28). Sistema de cámara para personas ciegas [Online]. Available:

[https://www.translatetheweb.com/?from=en&to=es&dl=es&rr=UC&a=https%3a%2f](https://www.translatetheweb.com/?from=en&to=es&dl=es&rr=UC&a=https%3a%2f%2fwww.tib.eu%2fen%2fsearch%2fid%2fepa%253ACN104883486%2fBlind-person-camera-system%2f) [%2fwww.tib.eu%2fen%2fsearch%2fid%2fepa%253ACN104883486%2fBlind](https://www.translatetheweb.com/?from=en&to=es&dl=es&rr=UC&a=https%3a%2f%2fwww.tib.eu%2fen%2fsearch%2fid%2fepa%253ACN104883486%2fBlind-person-camera-system%2f)[person-camera-system%2f](https://www.translatetheweb.com/?from=en&to=es&dl=es&rr=UC&a=https%3a%2f%2fwww.tib.eu%2fen%2fsearch%2fid%2fepa%253ACN104883486%2fBlind-person-camera-system%2f)

[19] P. Guimerans. (2018, May 5). ¿Qué es un sensor? Tipos y diferencias [Online]. Available:<http://paolaguimerans.com/openeart/?p=1372>

[20] L. Corona, G. Abarca, J. Mares (2014, Ene 01). Sensores y actuadores: aplicaciones con Arduino [Online]. Available: <https://ebookcentral.proquest.com/lib/bibliotecauacsp/detail.action?docID=4569609> [21] L. Rentería. (2009). Contribución al estudio de sistemas ultrasónicos y su aplicación a la seguridad activa en vehículos inteligentes [Online]. Available: <https://www.tdx.cat/bitstream/handle/10803/10709/TesisLAR.pdf?...1>

[22] L. Corona, G. Abarca, J. Mares (2014, Ene 01). Sensores y actuadores: aplicaciones con Arduino [Online]. Available: <https://ebookcentral.proquest.com/lib/bibliotecauacsp/detail.action?docID=4569609> [23] A. Sánchez. (2004, Ene 01). Actas de la I Jornada sobre Visión Artificial y Biometría **Europa Estado Estable:** [Online]. **Available:** Available: <http://ebookcentral.proquest.com/lib/bibliotecauacsp/detail.action?docID=3157741> [24] R. Pérez, O. González (2016, Ene 01). Prototipo de adquisición de señales biológicas utilizando Arduino [Online]. Available: <https://ebookcentral.proquest.com/lib/bibliotecauacsp/detail.action?docID=4760728> [25] D. Turbert. (2018, Nov 17). ¿Qué es el daltonismo? [Online]. Available: <https://www.aao.org/salud-ocular/enfermedades/daltonismo>

[26] Medline plus. (2018, Ago 28). ¿Cómo funciona el ojo humano? [Online]. Available: [https://dacarett.com/como-funciona-el-ojo](https://dacarett.com/como-funciona-el-ojo-humano/#targetText=Funcionamiento%20del%20Ojo&targetText=La%20luz%20atraviesa%20los%20medios,la%20regi%C3%B3n%20posterior%20del%20cerebro)[humano/#targetText=Funcionamiento%20del%20Ojo&targetText=La%20luz%20at](https://dacarett.com/como-funciona-el-ojo-humano/#targetText=Funcionamiento%20del%20Ojo&targetText=La%20luz%20atraviesa%20los%20medios,la%20regi%C3%B3n%20posterior%20del%20cerebro) [raviesa%20los%20medios,la%20regi%C3%B3n%20posterior%20del%20cerebro.](https://dacarett.com/como-funciona-el-ojo-humano/#targetText=Funcionamiento%20del%20Ojo&targetText=La%20luz%20atraviesa%20los%20medios,la%20regi%C3%B3n%20posterior%20del%20cerebro) [27] Wikipedia. (2016, Abr 10). Base de datos [Online]. Available: [https://es.wikipedia.org/wiki/Base\\_de\\_datos](https://es.wikipedia.org/wiki/Base_de_datos)

[28] D. Henao. (2009). Inteligencia artificial [Online]. Available: <http://ebookcentral.proquest.com/lib/bibliotecauacsp/detail.action?docID=3181914> [29] Wikipedia. (2005, Mar 11). Procesamiento digital de imágenes [Online]. Available:

[https://es.wikipedia.org/wiki/Procesamiento\\_digital\\_de\\_im%C3%A1genes](https://es.wikipedia.org/wiki/Procesamiento_digital_de_im%C3%A1genes)

[30] Alojamientos ¿Qué es discapacidad? [Online]. Available: <http://alojamientos.us.es/gtocoma/pid/introduccion.html>

[31] ¿Qué es el material PLA? (2019, Nov 09) [Online]. Available: [https://tresdpro.com/que-es-el-](https://tresdpro.com/que-es-el-material-pla/#:~:text=El%20%C3%A1cido%20polil%C3%A1ctico%20(PLA)%20es,energ%C3%ADa%20y%20pobres%20en%20dinero.)

[materialpla/#:~:text=El%20%C3%A1cido%20polil%C3%A1ctico%20\(PLA\)%20es,e](https://tresdpro.com/que-es-el-material-pla/#:~:text=El%20%C3%A1cido%20polil%C3%A1ctico%20(PLA)%20es,energ%C3%ADa%20y%20pobres%20en%20dinero.) [nerg%C3%ADa%20y%20pobres%20en%20dinero.](https://tresdpro.com/que-es-el-material-pla/#:~:text=El%20%C3%A1cido%20polil%C3%A1ctico%20(PLA)%20es,energ%C3%ADa%20y%20pobres%20en%20dinero.)

[32] Módulo TP4056 Cargador Batería Litio Con Protección [Online]. Available: [https://www.geekfactory.mx/tienda/energia-fuentes-de-alimentacion-](https://www.geekfactory.mx/tienda/energia-fuentes-de-alimentacion-baterias/modulo-tp4056-cargador-bateria/)

[baterias/modulo-tp4056-cargador-bateria/](https://www.geekfactory.mx/tienda/energia-fuentes-de-alimentacion-baterias/modulo-tp4056-cargador-bateria/)

[33] DFPlayer Mini SKU DFR0299 [Online]. Available: [https://wiki.dfrobot.com/DFPlayer\\_Mini\\_SKU\\_DFR0299](https://wiki.dfrobot.com/DFPlayer_Mini_SKU_DFR0299)

[34] Regulador de voltaje 7805 (2016, Mar 09) [Online]. Available: <https://www.electrontools.com/Home/WP/regulador-de-voltaje-7805/>

## **ANEXOS**

Imágenes de pruebas de la encuesta.

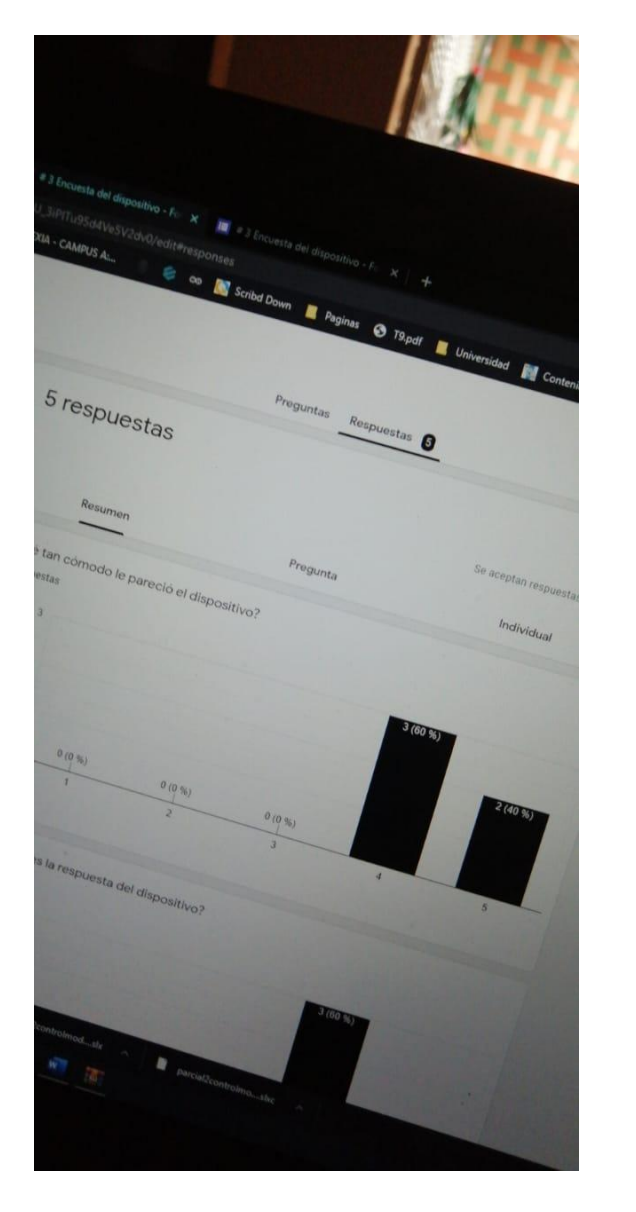

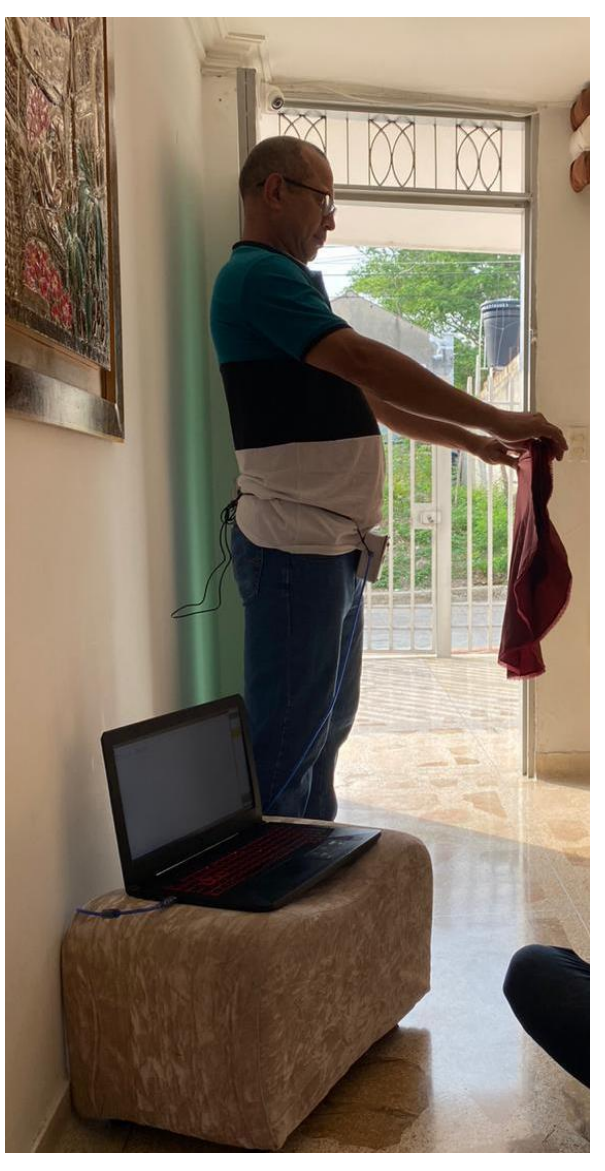

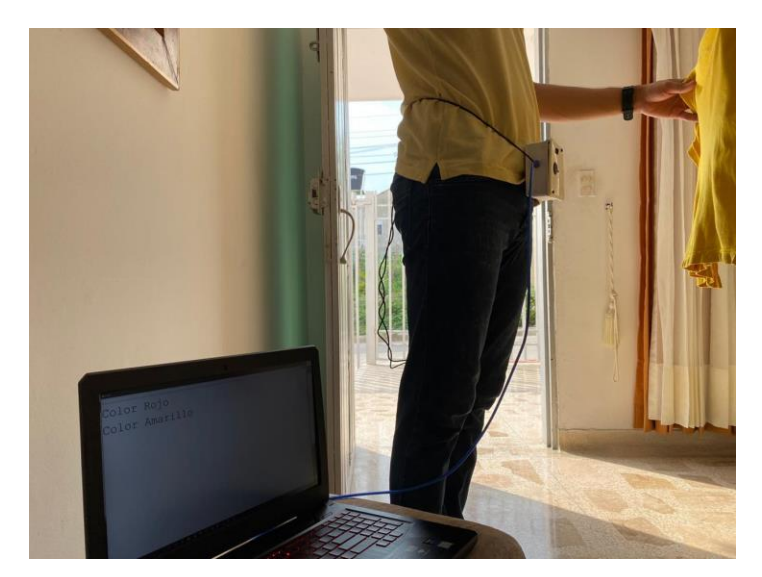

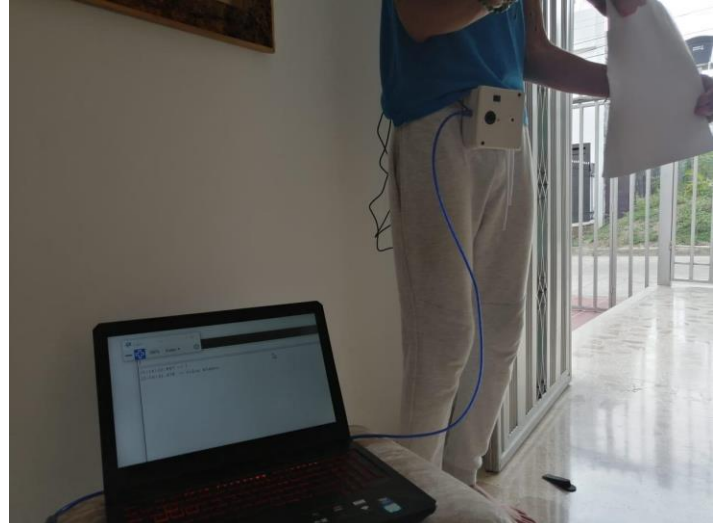

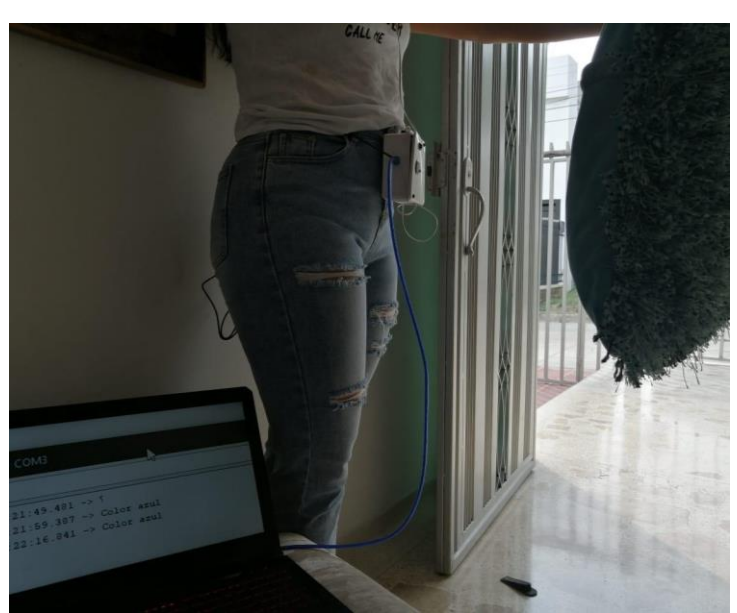

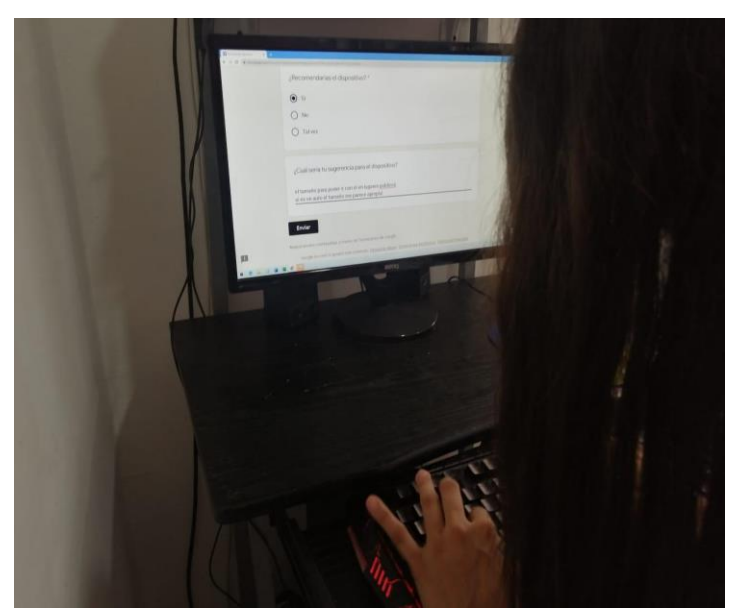

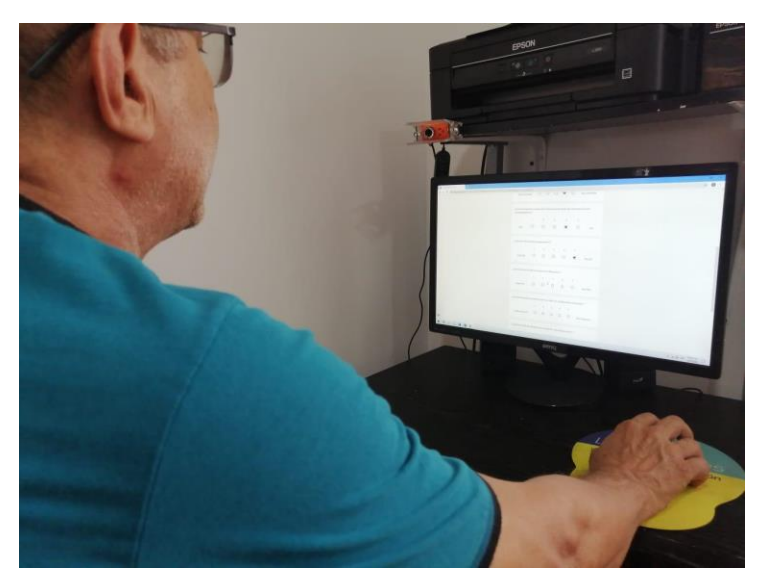

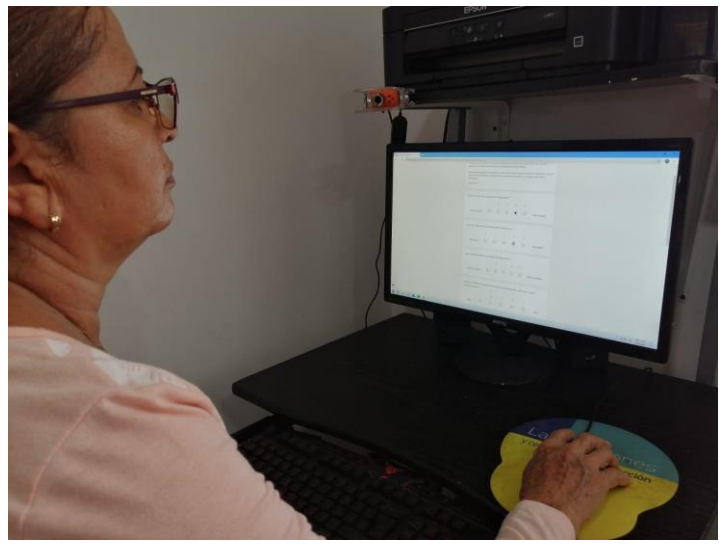

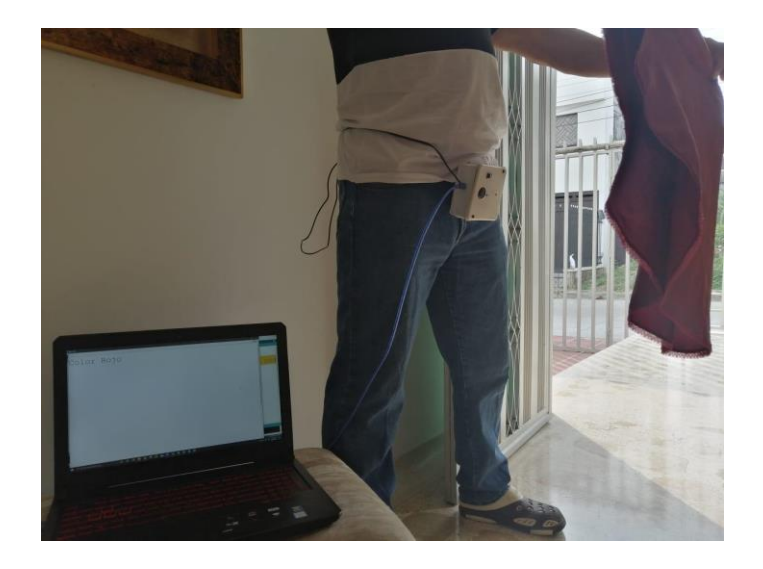

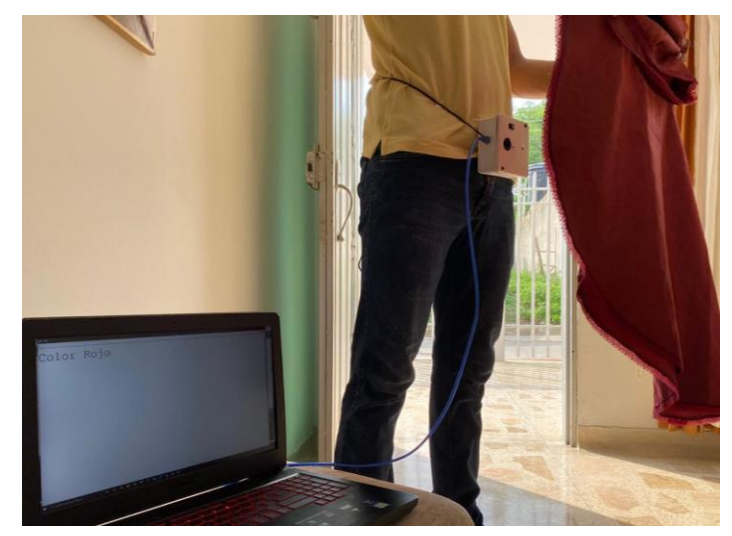

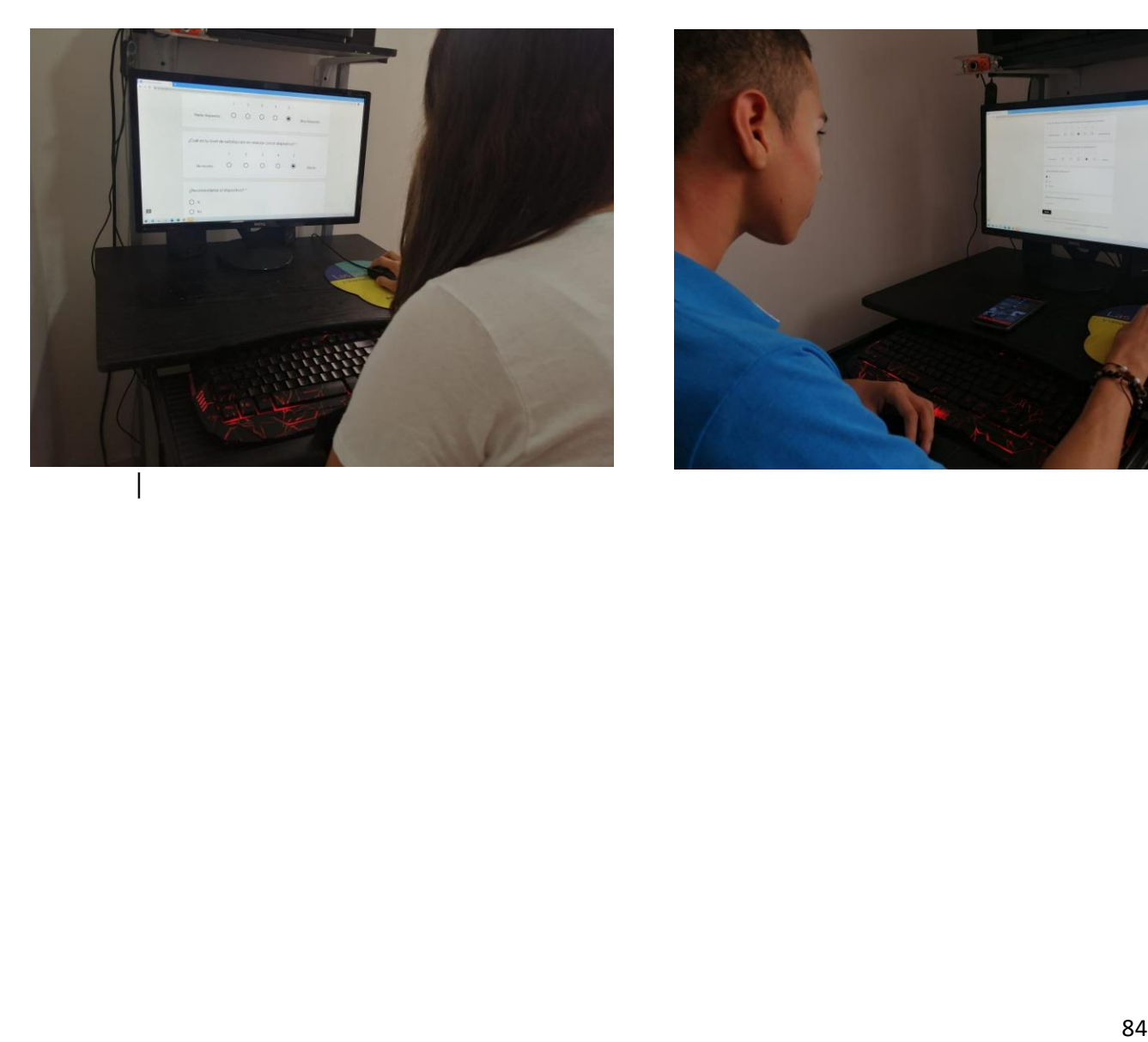

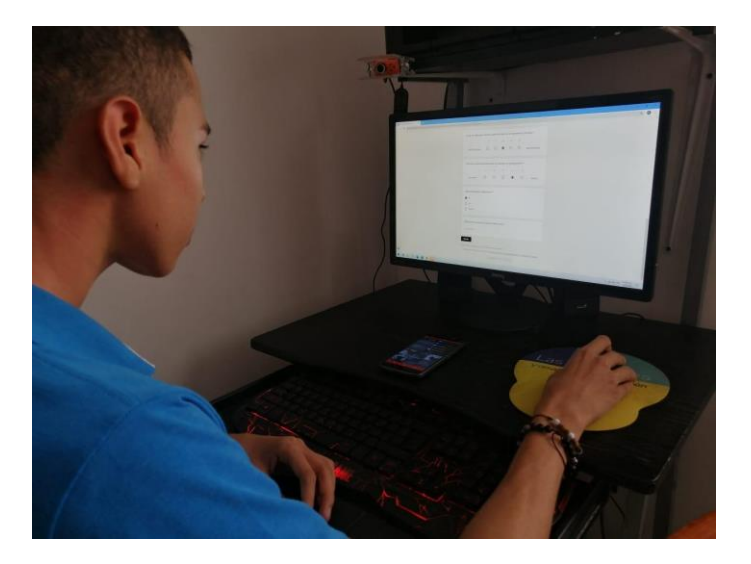